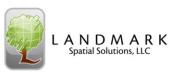

| TCruise Template Se                                            | tup and Editing |
|----------------------------------------------------------------|-----------------|
| • Step #1 – Tract Info                                         | 7-1             |
| Step #2 – Active Cruise Parameters                             | 7-2             |
| Step #3 – Species Groups                                       | 7-2             |
| Step #4 – Products by Group Name                               | 7-3             |
| Step #5 – Group Specifications                                 | 7-3             |
| Step #6 – Stumpage Parameters                                  | 7-7             |
| <ul> <li>Step #7 – Species Names and Codes</li> </ul>          | 7-7             |
| Step #8 – Profile/Volume Calculation Functions                 | 7-8             |
| Step #9 – Species Grade                                        | 7-12            |
| Step #10 – Custom Information Design                           | 7-15            |
| Step #11 – Plot Strata ID List                                 | 7-17            |
| Step #12 – Tree Category List                                  | 7-18            |
| <ul> <li>Step #13 – Customizing the Display Columns</li> </ul> | 7-19            |
| Step #14 – Report Options                                      | 7-24            |
| Step #15 – Enter Default Species Code                          | 7-26            |
| • Step #16 – Saving the Template                               | 7-26            |
| Step #17 – Exporting Codes and Parameters                      | 7-27            |
| • Step #18 – Syncing with the PC                               | 7-27            |
| • Step #19 – Transferring Data to the Handheld                 | 7-30            |
|                                                                |                 |

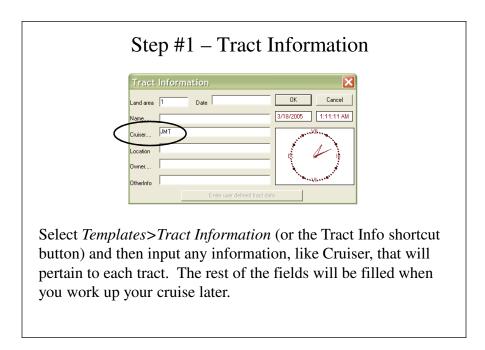

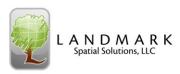

## Step #2 – Active Cruise Parameters

Select *Templates*>Active Cruise Parameters (or the Params shortcut button) and enter the following information:

### Timber Cruise Method:

Plot, Point, Dbl Point, Stump Cruise

### **Default Species Code:**

This is the code that will appear by default in your T-CruiseCE data input screen. If you are not sure what to enter, leave it at 1 and come back later.

### **Default Tree Product:**

Set at AutoAssign - product assigned based upon DBH range - also can choose four other product size categories

**Plot Size/BAF:** This is in acres (i.e.  $1/10^{th} = 0.1$ ,  $1/20^{th} = 0.05$  acre) or BAF expansion for point cruises

Confidence %: Set the confidence level desired for in-field and office stats

**Dbh measurement precision:** Set at 0.1 inch, 1 inch or 2 inches

**Pulpwood plot size, and activation:** May choose to activate with check mark, and choose appropriate plot type and size.

Form class calculation assumption: Choose I.B for Form Class cruises or O.B. for Profile Function cruises.

NOTE: Other parameters on this page will be discussed under Specialty Cruises.

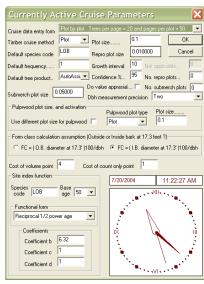

## Step #3 – Species Groups

|    | Group name     |   | OK    |
|----|----------------|---|-------|
| 1  | Lobiolly       |   |       |
| 2  | Shortleaf      | - | Cance |
| 3  | Red Oak        |   |       |
| 4  | White Oak      |   |       |
| 5  | Sweetgum       |   |       |
| 6  | Poplar         |   |       |
| 7  | Hickory        |   |       |
| 8  | Misc. Hardwood |   |       |
| 9  | Misc. Pine     |   |       |
| 10 | Group 10       |   |       |
| 11 | Group 11       |   |       |
| 12 | Group 12       |   |       |
| 13 |                |   |       |
| 14 |                |   |       |
| 15 | Group 15       |   |       |
| 16 |                |   |       |
| 17 |                |   |       |
| 18 | Group 18       |   |       |
| 19 | •              |   |       |
| 20 | •              |   |       |
| 21 | Group 21       |   |       |
| 22 |                |   |       |
| 23 |                |   |       |
| 24 | Group 24       |   |       |
| 25 | Group 25       | - |       |

Next, to define the Species Groups, select *Templates> Species Groups* and then type in the species groups that you will report volumes on later.

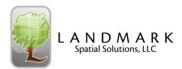

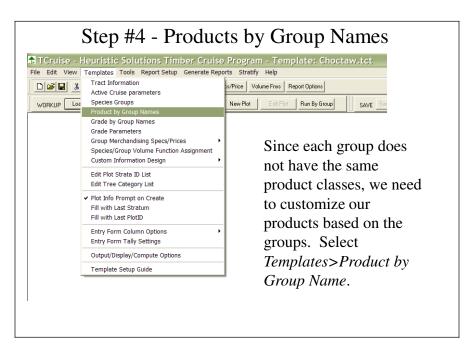

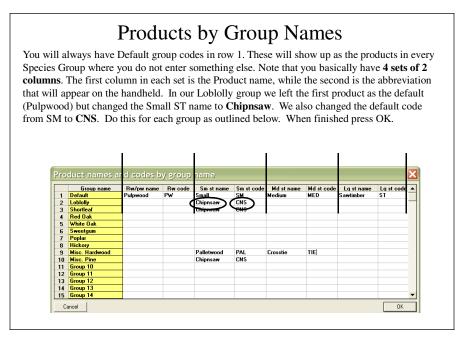

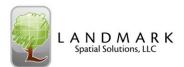

| Step #5 - Group Specifications                                                                                                    |
|----------------------------------------------------------------------------------------------------|
| Image: State of the state of the state |
| Now that our products are defined we can enter the product specifications for each group by selecting <i>Templates&gt;Group Merchandizing Specifications/Prices&gt;Set a Groups Merchandizing Specifications/Prices</i> .                                                                                                    |
| Or you can select the <b>Specs/Price</b> shortcut button.                                                                                                    |

| Species G                                                                                                    | roup Loi                                                                              | blolly Tir                                                                                                    | nber Pro                                                                                                    | duct Mer                                                                                                    | chandizi                                                            | ng S 🔀                                                                                                    |                                                                                                    |                                                                                                    |
|----------------------------------------------------------------------------------------------------|---------------------------------------------------------------------------------------|----------------------------------------------------------------------------------------------------|----------------------------------------------------------------------------------------------------|----------------------------------------------------------------------------------------------------|---------------------------------------------------------------------|----------------------------------------------------------------------------------------------------|----------------------------------------------------------------------------------------------------|----------------------------------------------------------------------------------------------------|
| SPECIFICATION:<br>Number code<br>Alpha code<br>Compute volumes<br>Threshold dbh<br>Max end da(cb)<br>Log/bolt length<br>Max end da(cb)<br>Log/bolt length<br>Wit/Lobic vol (cb)<br>Weight/cod<br>Grand for alpha<br>Wit/Lobic vol (cb)<br>Distant for alpha<br>Wit/Lobic vol (cb)<br>Distant for alpha<br>Wit/Lobic vol (cb)<br>Distant for alpha<br>Wit/Lobic vol (cb)<br>Distant provide<br>Wit/Lobic vol (cb)<br>Distant provide<br>Wit/Lobic vol (cb)<br>Distant provide<br>Wit/Lobic vol (cb)<br>Distant provide<br>Wit/Lobic vol (cb)<br>Distant provide<br>Wit/Lobic vol (cb)<br>Distant provide<br>Wit/Lobic vol (cb)<br>Distant provide<br>Wit/Lobic vol (cb)<br>Distant provide<br>Distant provide<br>Wit/Lobic vol (cb)<br>Wit/Lobic vol (cb)<br>Distant provide<br>Distant provide<br>Distant | Phymodol<br>1<br>PNU<br>F<br>F<br>F<br>F<br>F<br>F<br>F<br>F<br>F<br>F<br>F<br>F<br>F | Chipneaw 2 Chipneaw 2 | FPGUUET           Wedam           3           MED           12           3           12           3           12           3           10           12           3           10           11           12           3           10           11           12           3           10           11           12           3           10           11           12           12           3           12           3           13           14           15           15           15           16           15           16           16           17           17           16           17           17           16           17           17           17           18           19 | Sawimber<br>4<br>57<br>14<br>3<br>8<br>40<br>16<br>0.5<br>585<br>5450<br>78<br>0<br>99393<br>5<br>5<br>5<br>5<br>5<br>5<br>5<br>5<br>5<br>5<br>5<br>5<br>5 | Cull 5 Cull 5 Cull 5 Cull 5 Cull Cull Cull Cull Cull Cull Cull Cull | OK<br>Cancel<br>Second<br>Second | the Loblolly<br>Group 1 spe<br>Notice that f<br>the Product<br>to what we a<br>Our Alpha C<br>changed to v<br>You are now<br>cruising speu<br>product. | ing specifications for<br>Group by selecting<br>cs.<br>For the Loblolly group<br>names have changed<br>ussigned them earlier.<br>Codes have also<br>what we specified.<br>or ready to input the<br>cifications for each |

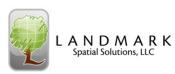

| SPECIFICATION                             | Pulpwoor                               | 4                          | Small                              |                    | _PRODUC<br>Medium | T                   | Sawtimb                 | ~              | Cull            | — ОК                                                             |
|-------------------------------------------|----------------------------------------|----------------------------|------------------------------------|--------------------|-------------------|---------------------|-------------------------|----------------|-----------------|------------------------------------------------------------------|
| Number code                               | 1                                      | _                          | 2                                  |                    | 3                 |                     | 4                       |                | 5               | Cancel                                                           |
| Npha code                                 | PW                                     |                            | SM                                 |                    | MED               |                     | ST                      |                | CL              |                                                                  |
| Compute volumes                           | 7                                      |                            | 7                                  |                    | E                 |                     | 7                       |                | Г               |                                                                  |
| Threshold dbh                             | 4.6                                    | _                          | 7.6                                | _                  | 8.6               | _                   | 15.6                    | _              | NA.             | - 🔨 🦳 👘                                                          |
| ulpwood top(ob)                           | 3                                      | _                          | 3                                  |                    | 3                 | _                   | 3                       | _              | NA.             | ~~~                                                              |
| Sawlog toplobl                            | 3                                      | _                          | 5                                  | _                  | 6                 | _                   | 8                       | _              | NA              | 7/3/2007                                                         |
| flax end dialob                           | 25                                     | -                          | 30                                 | _                  | 30                | _                   | 35                      | _              | NA              | Default FC                                                       |
| Log/bolt length.                          | 5.25                                   | _                          | 16                                 |                    | 16                | _                   | 16                      | _              | NA.             | - 88                                                             |
| Stump ht                                  | 0.5                                    | _                          | 0.5                                |                    | 0.5               | _                   | 0.5                     | _              | NA              | 🔤 🗖 Solid PW                                                     |
| wt/cubic vol (ob)                         | 58.5                                   | _                          | 58.5                               |                    | 58.5              | _                   | 58.5                    | _              | NA              | <ul> <li>The Default FC<br/>and Solid PW</li> </ul>              |
| Weight/cord                               | 5450                                   | -                          | 5450                               | _                  | 5450              | _                   | 5450                    | _              | NA              | <ul> <li>fields are<br/>obsolete.</li> </ul>                     |
| Girard form class                         | 88                                     | _                          | 88                                 | _                  | 88                | _                   | 88                      | _              | NA              |                                                                  |
| Min. useable hm                           | 0                                      | _                          | 0                                  | _                  | 0                 | _                   | 0                       | _              | NA              |                                                                  |
| Max merch len                             | 9999                                   | _                          | 9999                               | _                  | 9999              | _                   | 9999                    | _              | NA              |                                                                  |
| Min merch len                             | 0                                      | _                          | 0                                  | _                  | 0                 | _                   | 0                       | _              | NA              |                                                                  |
| Multiple factor                           | None                                   | -                          | None                               | -                  | None              | -                   | None                    | -              | NA              |                                                                  |
| SL prod redirector                        | EW                                     | -                          | SW                                 | -                  | SW                | -                   | SW                      | -              | NA              |                                                                  |
| Wt/cubic is IB                            | <b>F</b>                               | _                          | [0.11                              |                    | F                 |                     |                         |                | NA              |                                                                  |
| Height record top (                       |                                        |                            |                                    |                    |                   |                     | an 13                   |                |                 |                                                                  |
| Sawlog produc                             | t group h<br>luct group<br>ct specific | sight a<br>heigh<br>settin | are all usa<br>nt are all u<br>igs | ble sav<br>sable p | log heights       | for all<br>eights I | species a<br>or all spe | cies a:        | ed to this grou | up for all profiles.<br>s group for all profiles<br>0.5 Obsolete |
| Default pulpwoo                           | d in tops o                            | ompu                       | tation opt                         | ions ()^           | ERRIDE 6          | or grou             | p                       |                |                 |                                                                  |
| Enable over                               |                                        |                            |                                    |                    | -                 | Con                 | pute pulp               |                |                 | though standing                                                  |
| Calculate pu<br>standard pro<br>Record Hm | file functio                           | on for                     | non-grade                          |                    |                   | proc<br>Calc        | uct class<br>ulate pulp | is sup<br>wood | in top for tree | es assigned to a                                                 |
| Calculate pu                              | lpwood in                              | top fo                     | or trees as                        |                    | to a ·            | stan                | dard profi              | le fund        | tionfor grade   |                                                                  |
| Messagve o<br>trees. Recor                |                                        |                            |                                    |                    | grade             |                     |                         |                |                 | es assigned to a                                                 |

Minimum top pulpwood piece length 0 Figure 2 A state of the state of the state of t

# Templates Menu

CIFICATION: Product names. This can be changed for each group in Define—Product by Group Names menu option. This will be covered in this manual.

**ber Code:** This number is associated with each product class 1–4. e numbers are not user assignable.

a code: Code assigned to each product which can be 3 characters long. pute Volumes: Enables/Disables TCruise to calculate volumes for the iated product class

shold DBH: The minimum DBH for each product category. TCruise auto assign the products based on this number. The dbhs entered must be cending order of magnitude from pulpwood to sawlog or the program not let you continue.

wood top(ob): The minimum diameter to which pulpwood volume will alculated for each product class.

log top(ob): The minimum diameter to which sawtimber volume will be liated for each product class, except product class #1 (PW). <u>Used with</u> <u>le functions only</u>.

end dia(ob): The maximum butt diameter for each product category. ne will not be calculated for diameters larger than value input.

bolt length: Length to which TCruise will look to merchandise log hs to calculate board foot volumes. This only affects board foot mes, therefore product class #1 (PW) is not affected by this setting.

**ap ht:** The stump height (ft) for each product category. Only volume v the stump is excluded.

w the stump is excluded. cubic vol (ob), Weight/cord, Girard Form Class and Default Form ss: For the program to calculate accurate weight scaling values, provide our local area values for the Green pounds per cubic foot (ob) and Green is (ob) per wt. cord data entry boxes. The green pounds per cubic foot me outside bark is used to compute log weights by product group and green pounds outside bark, per weight cord value is used to compute cord volume for each product group. The program does not compute ked cord wood volume.

## **Group Specifications**

Minimum useable hm: If a mill has a minimum stem length, you can enter that here and if a height is entered in the field less than that and the Tree Ht Error check is enabled, TC will tell you that you are less that the minimum.

Max merch len: Maximum merchantable length for each product class

Min merch len: Minimum merchantable length for each product class

Multiple Factor: TCruise uses this feature to calculate volume for trees erroneously entered. For example, if you merchandise logs to 16' lengths and tree tally is entered as 23', TCruise will use this To implant the definition of the second second seco

Wt/Cubic is IB: TCruise defaults to use lbs./cu. ft. outside bark. This option will override the default. If the lbs./cu. ft. value is an inside bark value then this box should be selected.

**SL product redirector:** This feature allows you to multisort a graded tree into different products. Set the log grade to the appropriate product and TC will send the portion of a stem that is assigned to that grade in the GAA screen to that product category

Height record top diameter : This is the diameter to which each The girl record to grannerer. This is the channerer to which each three within this group will be measured at Him. By measuring to this diameter, T-Cruise is able to use the profile function to merchandize each tree accordingly. In the case to the left, the height record top diameter of "0" inches is equal to Total Height. T-Cruise then uses the selected profile function to merchandize the tree according to the product specifications. This diameter must be less than or equal to the minimum pulpwood top diameter (ob).

|                                                                                          |                                                                                                    |                                                                                                    | PRODUCT                                                       |                                                                                                    |                                                                                                    | OK                                                                             |
|------------------------------------------------------------------------------------------|----------------------------------------------------------------------------------------------------|----------------------------------------------------------------------------------------------------|---------------------------------------------------------------|----------------------------------------------------------------------------------------------------|----------------------------------------------------------------------------------------------------|--------------------------------------------------------------------------------|
| SPECIFICATION:                                                                           | Pulpwood                                                                                              | Small                                                                                                    | Medium                                                        | Sawtimber                                                                                                    | Cull                                                                                                    |                                                                                |
| Number code                                                                              | 1                                                                                                    | 2                                                                                                    | 3                                                             | 4                                                                                                    | 5                                                                                                    | Cancel                                                                         |
| Alpha code                                                                               | PW                                                                                                    | SM                                                                                                    | MED                                                           | ST                                                                                                    | CL                                                                                                    |                                                                                |
| Compute volumes                                                                          | <b>v</b>                                                                                              | <b>V</b>                                                                                                    | Γ                                                             | $\overline{\mathbf{v}}$                                                                                                    |                                                                                                    |                                                                                |
| Threshold dbh                                                                            | 4.6                                                                                                   | 7.6                                                                                                    | 8.6                                                           | 15.6                                                                                                    | NA                                                                                                    | $\sim$                                                                         |
| Pulpwood top(ob)                                                                         | 3                                                                                                    | 3                                                                                                    | 3                                                             | 3                                                                                                    | NA                                                                                                    | - 44                                                                           |
| Sawlog top(ob)                                                                           | 3                                                                                                    | 5                                                                                                    | 6                                                             | 8                                                                                                    | NA                                                                                                    | 7/3/2007                                                                       |
| Max end dia(ob)                                                                          | 25                                                                                                    | 30                                                                                                    | 30                                                            | 35                                                                                                    | NA                                                                                                    | Default FC                                                                     |
| Log/bolt length.                                                                         | 5.25                                                                                                  | 16                                                                                                    | 16                                                            | 16                                                                                                    | NA                                                                                                    | 1                                                                              |
| Stump ht.                                                                                | 0.5                                                                                                   | 0.5                                                                                                    | 0.5                                                           | 0.5                                                                                                    | NA                                                                                                    | C Solid PW                                                                     |
| Wt/cubic vol (ob)                                                                        | 58.5                                                                                                  | 58.5                                                                                                    | 58.5                                                          | 58.5                                                                                                    | NA                                                                                                    | The Default Fl<br>and Solid PW                                                 |
| Weight/cord                                                                              | 5450                                                                                                  | 5450                                                                                                    | 5450                                                          | 5450                                                                                                    | NA                                                                                                    | fields are<br>obsolete.                                                        |
| Girard form class                                                                        | 88                                                                                                    | 88                                                                                                    | 88                                                            | 88                                                                                                    | NA                                                                                                    |                                                                                |
| Min. useablehm                                                                           | 0                                                                                                    | 0                                                                                                    | 0                                                             | 0                                                                                                    | NA                                                                                                    |                                                                                |
| Maxmerch len                                                                             | 9999                                                                                                  | 9999                                                                                                    | 9999                                                          | 9999                                                                                                    | NA                                                                                                    |                                                                                |
|                                                                                          | 0                                                                                                    | 0                                                                                                    | 0                                                             | 0                                                                                                    | NA                                                                                                    |                                                                                |
| Min merch len                                                                            | None 🔻                                                                                                | -                                                                                                    | None 💌                                                        | -                                                                                                    | NA                                                                                                    |                                                                                |
| Multiple factor                                                                          |                                                                                                    | Trono                                                                                                    |                                                               | None 💌                                                                                                    | NA                                                                                                    |                                                                                |
| SL prod redirector                                                                       | PW 💌                                                                                                  | SW 💌                                                                                                    | sw 💌                                                          | sw 💌                                                                                                    | NA                                                                                                    |                                                                                |
| wit/cubic is IB                                                                          | L.                                                                                                    |                                                                                                    |                                                               |                                                                                                    | NA                                                                                                    |                                                                                |
|                                                                                          | t group height a<br>luct group heigh<br>ct specific setting                                           | re all usable sawi<br>t are all usable pr<br>ps                                                                                  | log heights for all<br>ulpwood heights I<br>od in tops wt/cor | species assigne<br>or all species as                                                                                                    | d to this group f                                                                                                    | oup for all profile                                                            |
| Calculate pu<br>Standard pro<br>Record Hm<br>Calculate pu<br>Messagre o<br>trees. Record | ide of default co<br>lowood in top for<br>file function for n<br>or Hs. Do not sp<br>lowood in top fo | mpute options<br>these assigned to<br>congrade trees,<br>eolity Hp,<br>these assigned to<br>unction for non-g<br>not specify Hp, | toa pup<br>proc<br>toa stan<br>grade Calo<br>grade Calo       | pute pulpwood<br>wood is not bein<br>uct class is sup<br>ulate pulpwood<br>dard profile func<br>per top must be<br>ulate pulpwood<br>sagve or Behre<br>s. The stopper b | in tops even tho<br>ig calculated (pr<br>essed),<br>in top for trees a<br>tionfor graded to<br>set the Sawlog<br>in top for trees a<br>volume function<br>op must be set to | upwood<br>essigned to a<br>ees. The<br>Top (SW)<br>essigned to a<br>for graded |

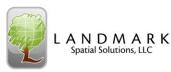

# **Group Specifications**

Sawlog and Pulpwood product group height...: If these boxes are checked, you can cruise product heights and then use form class and a selected, species-specific, profile function to calculate volume.

Pulpwood in tops weight/cubic vol., Pulpwood in tops wt/cord: Set values for calculating topwood volumes.

### **Default pulpwood in tops computation options OVERRIDE:** If you check the appropriate boxes on

**OVERRIDE:** If you check the appropriate boxes on the Species Codes and Associations page, TCruise will calculate topwood for every Species Group. If you do not want TC to calculate it for a specific group, check the **Enable override Box** for that group. If you only want TC to calculate topwood for a few Species Groups, then do not check the boxes on the Species Groups, then do not check the boxes on the Species Codes and Assn. page and instead check the appropriate boxes for those Species Groups on this page as shown here.

Minimum top pulpwood piece length: Minimum length that a topwood piece must be before the volume is included in volume report.

| Alpha code<br>Compute volumes | 1<br>PW          | Small 2           | Medium             | Sawtimber               | Cull              | OK                     |
|-------------------------------|------------------|-------------------|--------------------|-------------------------|-------------------|------------------------|
| Compute volumes               |                  | 2                 |                    |                         |                   |                        |
| Compute volumes               |                  |                   | 3                  | 4                       | 5                 | Cancel                 |
| Compute volumes               |                  | SM                | MED                | ST                      | CL                | XII.                   |
|                               | ~                | V                 | Г                  | $\overline{\mathbf{v}}$ | Г                 | 12 - 11                |
| Threshold dbh                 | 4.6              | 7.6               | 8.6                | 15.6                    | NA                | $\mathbb{N}$           |
| Pulpwood top(ob)              | 3                | 3                 | 3                  | 3                       | NA                | - 41                   |
| Sawlog top(ob)                | 3                | 5                 | 6                  | 8                       | NA                | 7/3/2007               |
| Max end dia(ob)               | 25               | 30                | 30                 | 35                      | NA                | Default FC             |
|                               | 5.25             | 16                | 16                 | 16                      | NA                | 88                     |
|                               | 0.5              | 0.5               | 0.5                | 0.5                     | NA                | C Solid PW             |
|                               | 58.5             | 58.5              | 58.5               | 58.5                    | NA                | The Default Fi         |
| WI/CUDIC VOI (00)             | 5450             | 5450              | 5450               | 5450                    | NA                | fields are<br>obsolete |
| weight/cord I                 | 88               | 88                | 88                 | 88                      | NA                | obsolete.              |
| Girard form class             | 0                | 0                 | 0                  | 0                       | NA                |                        |
| Min. useable hm               | -                | -                 | -                  | -                       |                   |                        |
| Max merch len                 | 9999             | 9999              | 9999               | 9999                    | NA                |                        |
| Min merch len                 | 0                | 0                 | 0                  | 0                       | NA                |                        |
| Multiple factor               | None 💌           | None 💌            | None 💌             | None 💌                  | NA                |                        |
| SL prod redirector            | PW 💌             | SW 💌              | SW 💌               | SW 💌                    | NA                |                        |
| Wt/cubic is IB                |                  | Г                 | Г                  | Π                       | NA                |                        |
| Height record top dia         | ameter (must be  | <= to pulpwood    | Min ton diam (oh   | ai 3                    |                   |                        |
|                               |                  |                   | og heights for all |                         | d to this group f | or all profiles.       |
| Pulpwood produ                | ct group height  | are all usable pu | /pwood heights f   | or all species as       | signed to this g  | oup for all profil     |
| Other non-product             | specific setting | <b>3</b> 5        |                    |                         |                   |                        |
| PW in tops weight/            | cubicvol. 58     | R5 Pulpwor        | ad in tops wt/cord | 5450 9                  | itump ht 🕕        | 5 Obsolete             |

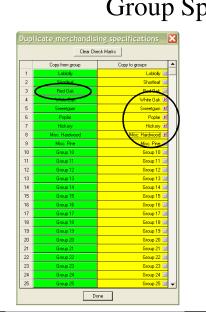

# Group Specifications

After you set up 1 of your Group Specs, you can copy those same specs to other groups by selecting *Templates>Group Merchandizing Specifications/Prices> Duplicate/Copy Merchandizing Specifications.* This is particularly helpful with hardwood species that have very similar merch specs.

To utilize this function, select the groups on the right that you want to have the same merch specs (ex. White Oak, Sweetgum, Poplar, Hickory, Misc. Hardwood). Then click on the one group on the left that you want to duplicate from (ex. Red Oak). The specs will be duplicated.

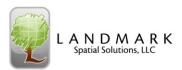

## Step #6 – Stumpage Parameters

When you have correctly set up each species group and the associated merchandizing specs, you can also input the associated values for each product. Do this by selecting Templates >Group Merchandizing Specifications/ Prices>Set a Groups Merchandizing Specifications/Prices (or use the **Specs/Price** shortcut button) and then press the *Group prices* button for each group. Be sure and select the correct volume unit and then input the associated values for each product and if need be, each grade log.

| Average prices for no | ongraded trees | -                          |                                                                                      |
|-----------------------|----------------|----------------------------|--------------------------------------------------------------------------------------|
| Product: \$           | value/unit     | value volume unit base:    | ОК                                                                                   |
| Sawlog                | 1              | Doyle Mbf                  | Z Cancel                                                                             |
| Peeler                | 1              | Doyle Mbf                  | -                                                                                    |
| CSorTie               | 1              | Doyle Mbf                  | - XII                                                                                |
|                       | Pulpwood       |                            |                                                                                      |
| Standing or whole     | 1              | Cords                      | 3   K   Z                                                                            |
| Tops or grade tree    | 1              | Cords                      | - VI                                                                                 |
| Graded log prices     |                |                            | Log grade prices                                                                     |
| Product: \$           | value/unit     | \$ value volume unit base: | are not specific to<br>tree product, and                                             |
| Grade 1               | 1              | Doyle Mbf                  | thus apply to all     products. Avg.                                                 |
| Grade 2               | 1              | Doyle Mbf                  | <ul> <li>products: Avg.</li> <li>prices are product<br/>specific, and are</li> </ul> |
| Grade 3               | 1              | Doyle Mbf                  | applied to any non<br>graded trees.                                                  |
| Grade 4               | 1              | Doyle Mbf                  | - graded itees.                                                                      |
| Grade 5               | 1              |                            | -                                                                                    |
| Grade 6               | 1              |                            | -                                                                                    |
|                       | 1              | -                          | -                                                                                    |
| Grade 7               |                |                            | -                                                                                    |
| Grade 8               | 1              | Doyle Mbf                  | -                                                                                    |
| Grade 9               | 1              | Doyle Mbf                  | -                                                                                    |
|                       |                | Dovle Mbf                  |                                                                                      |

## Step #7 – Species Names and Codes

The next step is to select *Templates>Species Group Volume Function Assignment* (or the Volume Fixs shortcut button) and enter the **Species Names** and the abbreviated **Species Codes** (up to 5 alpha or numeric characters) that you typically cruise. The **Species Codes** will appear on the handheld.

|    | Sp code | Copecies name  | Primary profile/volume function | n | PN Species group  |   | Secondary profile/volume function | PN  | %Bark |   | OK.            |
|----|---------|----------------|---------------------------------|---|-------------------|---|-----------------------------------|-----|-------|---|----------------|
|    | LUB     | Lobiolly       | Natural Lobiolly Pine (7)       | - | 7 Lobiolly        | - | Mesavage TAB 10.0% dbt (104)-1 🔻  | 104 |       |   |                |
| 2  | SHL     | Shortleaf      | Natural Shortleaf Pine (8)      | - | 8 Shortleaf       | - | Mesavage TAB 10.0% dbt (104)-I 🔻  | 104 |       | - | Cancel         |
| 3  | RO      | Red Oak        | All red oaks combined (82)-FC   | - | 82 Red Oak        | - | Mesavage TAB 7.5% dbt (103)-F( 🕶  | 103 |       |   |                |
| 4  | WO      | White Oak      | All white oaks combined (72)-FC | - | 72 White Oak      | - | Mesavage TAB 7.5% dbt (103)-Fl 🔻  | 103 |       |   | Group Assig    |
| 5  | GUM     | Sweetgum       | Sweetgum (4)                    | - | 4 Sweetgum        | - | Mesavage TAB 5.0% dbt (102)-Fl 🕶  | 102 |       |   |                |
| 6  | POP     | Poplar         | Yellow-poplar (52)-FC           | • | 52 Poplar         | - | Mesavage TAB 5.0% dbt (102)-F( 🔻  | 102 |       |   | XIL            |
| 7  | HIC     | Hickory        | Upland Hickory (13)             | - | 13 Hickory        | - | Mesavage TAB 7.5% dbt (103)-Fl 🔻  | 103 |       |   | 1              |
| 8  | MHDW    | Misc. Hardwood | Upland Mixed Harwoods (25)      | • | 25 Misc. Hardwood | - | Mesavage TAB 5.0% dbt (102)-F( 🔻  | 102 |       |   | ×→             |
| 9  | MPIN    | Misc. Pine     | All pines combined (28)-FC      | - | 28 Misc. Pine     | - | Mesavage TAB 10.0% dbt (104)-I 🔻  | 104 |       |   | X  > 3         |
| 10 |         | TBA            | Natural Lobiolly Pine (7)       | - | 7 Lobiolly        | - | Not Assigned (0)                  | 0   |       |   | VI ·           |
| 11 |         | TBA            | Natural Lobiolly Pine (7)       | - | 7 Lobiolly        | - | Not Assigned (0)                  | 0   |       |   | L              |
| 12 |         | TBA            | Natural Lobiolly Pine (7)       | - | 7 Lobiolly        | - | Not Assigned (0) 🗸                | 0   |       |   | 11:28:47 AN    |
| 13 |         | TBA            | Natural Lobiolly Pine (7)       | • | 7 Lobiolly        | - | Not Assigned (0)                  | 0   |       |   | 7/20/2004      |
| 14 |         | TBA            | Natural Lobiolly Pine (7)       | - | 7 Lobiolly        | - | Not Assigned (0)                  | 0   |       |   | 172072004      |
| 15 |         | TBA            | Natural Lobiolly Pine (7)       | - | 7 Lobiolly        | - | Not Assigned (0)                  | 0   |       |   | St%Bark is for |
| 16 |         | TBA            | Natural Lobiolly Pine (7)       | - | 7 Lobiolly        | - | Not Assigned (0)                  | 0   |       |   | Messagve, an   |
| 17 |         | TBA            | Natural Lobiolly Pine (7)       | • | 7 Lobiolly        | - | Not Assigned (0)                  | 0   |       |   | Behre tables,  |
| 18 |         | TBA            | Natural Lobiolly Pine (7)       | - | 7 Lobiolly        | - | Not Assigned (0)                  | 0   |       |   | and functions  |
| 19 |         | TBA            | Natural Lobiolly Pine (7)       | - | 7 Lobiolly        | - | Not Assigned (0) 🗸                | 0   |       |   | only.          |
| 20 |         | TBA            | Natural Lobiolly Pine (7)       | - | 7 Lobiolly        | - | Not Assigned (0)                  | 0   |       | - |                |

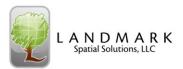

## Species Names and Codes

It is important to note on this screen that you have **Species Names** and **Species Groups**. This can be a 1 to 1 relationship, or a many to 1 relationship. In other words, you can have a group for every species, or you can have several different pine species in the same Pine group. This means you can cruise them in the field by species and calculate their volumes with different volume calculators, but you will merchandize them the same and sum their volumes together in 1 group.

| 2       BID       All red oak       All red oak       All red oak       w Mexavagr LAB 255 dot (103)+fv       103         5       GUM       Sweetgum       All white oak combined (12)+fv       7       2 Web       VAB       VAB       All white oak combined (12)+fv       103         5       GUM       Sweetgum       Sweetgum       Y Web Cak       Mexavagr LAB 255 dot (103)+fv       103         6       CPD       Poplar       Y ellow pagle (52)+fC       v       25       Poplar       Mexavagr LAB 255 dot (102)+fv       102         7       HIC       Hickey       Upland Mitch Hwood (23)       v       25       Mice. Tradewood 100       Wesavagr LAB 255 dot (103)+fv       102         9       HHDW       Mice. Hadrood       Mexavagr LAB 155 dot (102)+fv       102       104         10       TAB.       Altrade Lobbity Pinc (7)       v       1 Lobbity       Mexavagr LAB 156 dot (104)+v       104         13       TAB.       Natura Lobbity Pinc (7)       v       7 Lobbity       Net Arsigned (10)       v       0         14       TBA.       Natura Lobbity Pinc (7)       v       7 Lobbity       Net Arsigned (10)       v       0         15       TBA.       Natura Lobbity Pinc (7)       v                                                                                                    |     | Sp code                            | Species name                                                 | Primary profile/volume function           | n F      | ٩N | Species group           | ,     | Secondary profile/volume function                                                                   | PN  | %Bark |   | OK          |
|----------------------------------------------------------------------------------------------------|-----|------------------------------------|--------------------------------------------------------------|-------------------------------------------|----------|----|-------------------------|-------|----------------------------------------------------------------------------------------------------|-----|-------|---|-------------|
| 1         Bit0         Red Oak         All red oak combined (12/F) C         v         22         Bit0         Red Oak         Mexavage TAB 7.55 dbt (103/F) V         103           5         UUM         Sweetgum         Sweetgum         V         V                                                                                                    | 1   | LOB                                |                                                              | Natural Lobiolly Pine (7)                 | <b>T</b> | 7  | Lobiom                  | -     | Mesayage TAB 10.0% dbt (104)-I -                                                                    | 104 |       |   |             |
| Image: Sector of the sector of the sector of the | 2   | SHL                                | Shortleaf                                                    | Natural Shortleaf Pine (8)                | -        | 8  | Shortleaf               | -     | Mesavage TAB 10.0% dbt (104)-I -                                                                    | 104 |       | 1 | Cance       |
| 4         WD         White Dak         All white Dak         Combined (22) FC         YZ         Whete Dak         Measwage TAB         Std (1103) FT         101           5         GUM         Sweetgum         VM         Sweetgum         VM         Sweetgum         Sweetgum                                                                                                    | 3   | RO                                 | Red Oak                                                      | All red oaks combined (82)-FC             | -        | 82 | Red Oak                 | +     | Mesavage TAB 7.5% dbt (103)-F( -                                                                    | 103 |       |   | _           |
| E         PUP         Poplar         Yeller-proping (2)+C         V         S2 Poplar         Meavage TAB 555 dut (102)+FV         102           2         HIC         Hickary         Upland Hickory (13)         13 Hickary         Meavage TAB 555 dut (102)+FV         102           8         MIPUV         Misc. Prine         All prine combined (25)         2 Since. Frine         Meavage TAB 555 dut (102)+FV         102           9         MIPUV         Misc. Prine         All prine combined (25)         2 Since. Frine         Meavage TAB 102 dut (102)+FV         102           10         TBA         Natural Lobbity Prine (7)         7 Lobbity         Net Arsigned (0)         0         0           12         TBA         Natural Lobbity Prine (7)         7 Lobbity         Net Arsigned (0)         0         0           13         TBA         Natural Lobbity Prine (7)         7 Lobbity         Net Arsigned (0)         0         0           14         TBA         Natural Lobbity Prine (7)         7 Lobbity         Net Arsigned (0)         0         0           15         TBA         Natural Lobbity Prine (7)         7 Lobbity         Net Arsigned (0)         0         0           16         TBA         Natural Lobbity Prine (7)         7 Lobbity                                                                                                    | 4   | W0                                 | White Oak                                                    | All white oaks combined (72)-FC           | -        | 72 | White Oak               | -     | Mesavage TAB 7.5% dbt (103)-F( 🔻                                                                    | 103 |       |   | Group As    |
| P         HIC:         Hickory         Upland Hickory (13)         V         13 Hickory         Meavage TAB 5.05 db (103) FV         103           9         MHDW         Hick: Hardwood 125         V         25 Mice. Hardwood 125         V         10         TA         10         TA         Misce Prine         All prine combined (28) FC         2         28 Misce. Prine         Meavage TAB 5.05 db (103) FV         102         10         TA         Natural Lobbity Prine (7)         2         1 Lobbity         Not Assigned (10)         0         0         11         10         TAA         Natural Lobbity Prine (7)         7         1 Lobbity         Not Assigned (10)         0         0         11         12         TAA         Natural Lobbity Prine (7)         7         1 Lobbity         Not Assigned (10)         0         0         11         13         13         10         TAA         Natura Lobbity Prine (7)         7         1 Lobbity         Not Assigned (10)         0         0         11         11         13         13         13         1 Lobbity         Not Assigned (10)         0         0         11         13         13         10         10         10         10         10         10         10         10         10         10                                                                                                    | 5   | GUM                                | Sweetgum                                                     | Sweetgum (4)                              | -        | 4  | Sweetgum                | -     | Mesavage TAB 5.0% dbt (102)-FI -                                                                    | 102 |       |   |             |
| IIIC         Hickary         Upland Hickary (13)         ¥         13 Hickary         Meavage TAB 5.05 dot (103)+1         13 Hickary           9         MHOW         Misc, Harwood 253         25 Misc, Harwood 253         25 Misc, Harwood 253         26 Misory         10 Misc, Plane Misor Misory         10 Misory         10 Misory                                                                                                    | 6   | POP                                | Poplar                                                       | Yellow-poplar (52)-FC                     | -        | 52 | Poplar                  | -     | Mesavage TAB 5.0% dbt (102)-F( -                                                                    | 102 |       |   | , XII.,     |
| B         HH/UV         Mice, Hardwood         Ugland Mixed Harwoods (25)         ¥         Z5         Mice, Hardwood         Measwage TAB 10.02 dot (1102)-fv         102           9         MFIN         Mice, Prine         All price combined (25)-fc         ¥         25         Mice, Rine         Velocavage TAB 10.02 dot (1102)-fv         104           10         TBA         Natural Lobioly Prie (7)         ¥         7         Lobioly         Not Assigned (0)         ¥         0           12         TBA         Natural Lobioly Prie (7)         ¥         7         Lobioly         Not Assigned (0)         ¥         0           13         TBA         Natural Lobioly Prie (7)         ¥         7         Lobioly         Not Assigned (0)         ¥         0           14         TBA         Natural Lobioly Prie (7)         ¥         7         Lobioly         Not Assigned (0)         ¥         0           15         TBA         Natural Lobioly Prie (7)         ¥         7         Lobioly         Not Assigned (0)         ¥         0         16           16         TBA         Natural Lobioly Prie (7)         ¥         7         Lobioly         Not Assigned (0)         ¥         0         16           10                                                                                                    | 7   | HIC                                |                                                              |                                           | -        |    |                         |       |                                                                                                    | 103 |       |   | 1000        |
| 10         TBA         Natural Lobbity Prine (7)         Y         7         Lobbity         N Not Arsigned (0)         V         0           11         TBA         Natural Lobbity Prine (7)         Y         7         Lobbity         N Not Arsigned (0)         V         0           12         TBA         Natural Lobbity Prine (7)         Y         7         Lobbity         N Not Arsigned (0)         V         0           13         TBA         Natural Lobbity Prine (7)         Y         7         Lobbity         N Not Arsigned (0)         V         0           14         TBA         Natural Lobbity Prine (7)         Y         7         Lobbity         N Not Arsigned (0)         V         0           15         TBA         Natural Lobbity Prine (7)         Y         7         Lobbity         N Not Arsigned (0)         V         0           16         TBA         Natural Lobbity Prine (7)         Y         7         Lobbity         N Not Arsigned (0)         V         0           12         TBA         Natural Lobbity Prine (7)         Y         7         Lobbity         N Not Arsigned (0)         V         0         W           12         TBA         Natura Lobity Prine (7)         Y<                                                                                                    | 8   | MHDW                               | Misc, Hardwood                                               | Upland Mixed Harwoods (25)                | -        | 25 | Misc. Hardwood          | -     |                                                                                                    | 102 |       |   | K-A         |
| 11       TBA       Natural Lobbity Prier [7]       ¥       7       Lobbity       V Not Arsigned (0)       V       0         12       TBA       Natural Lobbity Prier [7]       ¥       7       Lobbity       V Not Arsigned (0)       V       0         13       TBA       Natural Lobbity Prier [7]       ¥       7       Lobbity       V Not Arsigned (0)       V       0         14       TBA       Natural Lobbity Prier [7]       ¥       7       Lobbity       V Not Arsigned (0)       V       0         15       TBA       Natural Lobbity Prier [7]       ¥       7       Lobbity       V Not Arsigned (0)       V       0         16       TBA       Natural Lobbity Prier [7]       ¥       7       Lobbity       V Not Arsigned (0)       V       0         17       TBA       Natural Lobbity Prier [7]       ¥       7       Lobbity       V Not Arsigned (0)       V       0         18       TBA       Natural Lobbity Prier [7]       ¥       7       Lobbity       V Not Arsigned (0)       V       0         20       TBA       Natura Lobbity Prier [7]       ¥       7       Lobbity       V Not Arsigned (0)       V       0         20                                                                                                    | 9   | MPIN                               | Misc. Pine                                                   | All pines combined (28)-FC                | -        | 28 | Misc. Pine              | -     | Mesavage TAB 10.0% dbt (104)-I -                                                                    | 104 |       |   | 1 1         |
| 12       TBA       Natural Lobbity Princ [7]       ¥       7 (Lobbity       ¥ Not Arsigned (0)       ¥       0         13       TBA       Natural Lobbity Princ [7]       ¥       7 (Lobbity       ¥ Not Arsigned (0)       ¥       0         14       TBA       Natural Lobbity Princ [7]       ¥       7 (Lobbity       ¥ Not Arsigned (0)       ¥       0         15       TBA       Natural Lobbity Princ [7]       ¥       7 (Lobbity)       ¥ Not Arsigned (0)       ¥       0         16       TBA       Natural Lobbity Princ [7]       ¥       7 (Lobbity)       ¥ Not Arsigned (0)       ¥       0         17       TBA       Natural Lobbity Princ [7]       ¥       7 (Lobbity)       ¥ Not Arsigned (0)       ¥       0         18       TBA       Natural Lobbity Princ [7]       ¥       7 (Lobbity)       ¥ Not Arsigned (0)       ¥       0         18       TBA       Natura Lobbity Princ [7]       ¥       7 (Lobbity)       ¥ Not Arsigned (0)       ¥       0         20       TBA       Natura Lobbity Princ [7]       ¥       7 (Lobbity)       ¥ Not Arsigned (0)       ¥       0         21       TBA       Natura Lobbity Princ [7]       ¥       7 (Lobbity)       ¥ Not Arsigned (0)                                                                                                    | 10  |                                    | TBA                                                          | Natural Lobiolly Pine (7)                 | -        | 7  | Lobiolly                | +     | Not Assigned (0)                                                                                    | 0   |       |   | - W-        |
| 12       1BA       Natural Lobidity Print (1)       ✓       / Lobidity       Not An Lighted (0)       ✓       0         13       1BA       Natural Lobidity Print (7)       ✓       / Lobidity       ×       Not An Lighted (0)       ✓       0         14       1BA       Natural Lobidity Print (7)       ✓       / Lobidity       ×       Not An Lighted (0)       ✓       0       7       ////////////////////////////////////                                                                                                    | 11  |                                    | TBA                                                          | Natural Lobiolly Pine (7)                 | -        | 7  | Lobiolly                | -     | Not Assigned (0)                                                                                    | 0   |       |   |             |
| 14         TBA         Natural Lobbity Princ [7]         Y         7 Lobbity         W Net Arsigned [0]         0         0           15         TBA         Natural Lobbity Princ [7]         Y         7 Lobbity         W Net Arsigned [0]         0         0         90           16         TBA         Natural Lobbity Princ [7]         Y         7 Lobbity         W Net Arsigned [0]         0         0         90           17         TBA         Natural Lobbity Princ [7]         Y         7 Lobbity         W Net Arsigned [0]         0         0         90           18         TBA         Natural Lobbity Princ [7]         Y         7 Lobbity         W Net Arsigned [0]         0         0         90           19         TBA         Natural Lobbity Princ [7]         Y         7 Lobbity         W Net Arsigned [0]         0         0         90           20         TBA         Natural Lobbity Princ [7]         Y         7 Lobbity         W Net Arsigned [0]         0         0         90           20         TBA         Natura Lobbity Princ [7]         Y         7 Lobbity         W Net Arsigned [0]         0         0         90           20         TBA         Natura Lobbity Princ [7]         Y <t< td=""><td>12</td><td></td><td>TBA</td><td>Natural Lobiolly Pine (7)</td><td>-</td><td>7</td><td>Lobiolly</td><td>-</td><td>Not Assigned (0)</td><td>0</td><td></td><td></td><td>11:28:47</td></t<>                                                                                                    | 12  |                                    | TBA                                                          | Natural Lobiolly Pine (7)                 | -        | 7  | Lobiolly                | -     | Not Assigned (0)                                                                                    | 0   |       |   | 11:28:47    |
| 14         TBA         Natural Lobbity Princ (7)         ▼         7         Chokalaly         W Not Arsigned (9)         ▼         0         515           15         TBA         Natural Lobbity Princ (7)         ▼         7         Lobbity         ▼ Not Arsigned (9)         ▼         0         516           16         TBA         Natural Lobbity Princ (7)         ▼         7         Lobbity         ▼ Not Arsigned (9)         ▼         0         516           17         TBA         Natural Lobbity Princ (7)         ▼         7         Lobbity         ▼ Not Arsigned (9)         ▼         0         516           18         TBA         Natural Lobbity Princ (7)         ▼         7         Lobbity         ▼ Not Arsigned (9)         ▼         0         516           18         TBA         Natural Lobbity Princ (7)         ▼         7         Lobbity         ▼ Not Arsigned (9)         ▼         0         0         616           20         TBA         Natura Lobbity Princ (7)         ▼         7         Lobbity         ▼ Not Arsigned (9)         0         0         0         0         0         0         0         0         0         0         0         0         0         0                                                                                                    | 13  |                                    | TBA                                                          |                                           |          | 7  | Lobiolly                | -     | Not Assigned (0)                                                                                    | 0   |       |   | 7/20/200    |
| 15         TBA         Natural Lobbity Prine [7]         V         7 Lobbity         Next Arsigned (0)         V         0         Margin (bit) Prine [7]         V         7 Lobbity         Next Arsigned (0)         V         0         Margin (bit) Prine [7]         V         7 Lobbity         Next Arsigned (0)         V         0         Margin (bit) Prine [7]         V         7 Lobbity         Next Arsigned (0)         V         0         Print Print                                                                                                    | 14  |                                    | TBA                                                          | Natural Lobiolly Pine (7)                 | -        | 7  | Lobiolly                | +     | Not Assigned (0)                                                                                    | 0   |       |   | 1720200     |
| 16     TBA     Natural Lobibly Princ [7]     ▼     7     Lobibly     W Not Assigned (0)     ▼     0     Mark       17     TBA     Natural Lobibly Princ [7]     ▼     7     Lobibly     W Not Assigned (0)     ▼     0     Bar       18     TBA     Natural Lobibly Princ [7]     ▼     7     Lobibly     W Not Assigned (0)     ▼     0     Bar       19     TBA     Natural Lobibly Princ [7]     ▼     7     Lobibly     V Not Assigned (0)     ▼     0     Bar       20     TBA     Natural Lobibly Princ [7]     ▼     7     Lobibly     V Not Assigned (0)     ▼     0     Bar       20     TBA     Natural Lobibly Princ [7]     ▼     7     Lobibly     V Not Assigned (0)     ▼     0       20     TBA     Natural Lobibly Princ [7]     ▼     7     Lobibly     V Not Assigned (0)     ▼     0       20     TBA     Natural Lobibly Princ [7]     ▼     7     Lobibly     V Not Assigned (0)     ▼     0       20     TBA     Natural Lobibly Princ [7]     ▼     7     Lobibly     V Not Assigned (0)     ▼     0                                                                                                    | 15  |                                    | TBA                                                          |                                           | -        | 7  | Lobiolly                | -     | Not Assigned (0)                                                                                    | 0   |       |   | St%Bark is  |
| 17     TBA     Natural Lobbity Princ [7]     ▼     7 Lobbity     ▼ Net Arsigned (0)     ▼     0     Berg       18     TBA     Natural Lobbity Princ [7]     ▼     7 Lobbity     ▼ Net Arsigned (0)     ▼     0     Berg       19     TBA     Natural Lobbity Princ [7]     ▼     7 Lobbity     ▼ Net Arsigned (0)     ▼     0     etch       19     TBA     Natural Lobbity Princ [7]     ▼     7 Lobbity     ▼ Net Arsigned (0)     ▼     0     ▼       10     TBA     Natural Lobbity Princ [7]     ▼     7 Lobbity     ▼ Net Arsigned (0)     ▼     0     ▼       0     TBA     Natural Lobbity Princ [7]     ▼     7 Lobbity     ▼ Net Arsigned (0)     ▼     0     ▼       0     TBA     Natural Lobbity Princ [7]     ▼     7 Lobbity     ▼ Net Arsigned (0)     ▼     0     ▼       0     TBA     Natural Lobbity Princ [7]     ▼     7 Lobbity     ▼ Net Arsigned (0)     ▼     0     ▼                                                                                                    | 16  |                                    | TBA                                                          |                                           |          | 7  | Lobiolly                | -     |                                                                                                    | 0   |       |   | Messagve,   |
| 18     TBA     Natural Lobbity Princ [7]     ¥     7 (Lobbity     V Net Arsigned (0)     ¥     0     and       19     TBA     Natural Lobbity Princ [7]     ¥     7 (Lobbity     V Net Arsigned (0)     ¥     0     and       20     TBA     Natural Lobbity Princ [7]     ¥     7 (Lobbity     V Net Arsigned (0)     ¥     0     and       20     TBA     Natural Lobbity Princ [7]     ¥     7 (Lobbity     V Net Arsigned (0)     ¥     0     ¥       20     TBA     Natural Lobbity Princ [7]     ¥     7 (Lobbity     W Net Arsigned (0)     ¥     0     ¥       20     TBA     Natural Lobbity Princ [7]     ¥     7 (Lobbity     W Net Arsigned (0)     ¥     0     ¥       20     TBA     Natural Lobbity Princ [7]     ¥     7 (Lobbity     W Net Arsigned (0)     ¥     0     ¥                                                                                                    | 17  |                                    | TBA                                                          | Natural Lobiolly Pine (7)                 | -        | 7  | Lobiolly                | -     | Not Assigned (0)                                                                                    | 0   |       |   | Behre table |
| 15       IBA       Natural Lobiolity Prine (/)       ▼       / Lobiolity       ▼ Mol Assigned (U)       ▼       U       ▼         20       TBA       Natural Lobiolity Prine (/)       ▼       7       Lobiolity       ▼ Mol Assigned (U)       ▼       0       ▼         Default pulywood in tops computation options:       ▼       7       Lobiolity       ▼ Mol Assigned (D)       ▼       0       ▼       0       ▼                                                                                                    | 18  |                                    | TBA                                                          |                                           | -        | 7  | Lobioliv                | -     | Not Assigned (0)                                                                                    | 0   |       |   | and functio |
| Defead pulywood in tops computation options<br>IF Compute pulywood in tops even through standing pulywood is not being calculated (pulywood product class is supressed). Grade tree top pw will not be computed unless this box is checked!!!                                                                                                    | 19  |                                    | TBA                                                          | Natural Lobiolly Pine (7)                 | -        | 7  | Lobiolly                | -     | Not Assigned (0)                                                                                    | 0   |       |   | only.       |
| Defead pulywood in tops computation options<br>IF Compute pulywood in tops even through standing pulywood is not being calculated (pulywood product class is supressed). Grade tree top pw will not be computed unless this box is checked!!!                                                                                                    | 20  |                                    | TBA                                                          | Natural Lobiolly Pine (7)                 | -        | 7  | Lobiolly                | -     | Not Assigned (0)                                                                                    | 0   |       | - |             |
| Calculate pubywood in top for trees assigned to a standard profile function for non-grade trees. Record Hm or Hs. Do not specify Hp.                                                                                                    | Def | Compute pulpwo<br>Calculate pulpwo | od in tops even though star<br>rod in top for trees assigned | nding pulpwood is not being calculated (p | oulpwo   |    | - Calculate pulpwood in | top f | le tree top pw will not be computed unless this<br>or trees assigned to a standard profile function |     |       |   |             |

## Step #8 - Profile/Volume Calculation Functions

Next we need to assign the Profile Function and/or volume calculator(s) as follows: you can use Profile Functions (there are 340 such profiles built-in), Mesavage-Girard form class calculations, or custom tables or equations to calculate volume in TC. If you only use a **Primary volume calculator**, then TC will use that for all 4 product categories. If you use a **Primary and Secondary volume calculator**, then TC will use the Primary to calculate the Pulpwood product volume only and the Secondary for the 3 Sawtimber size products if they are turned on. As illustrated below, many people like to cruise their standing pulpwood to a letter top and then use a profile function to calculate that volume. Some use profile functions for their sawtimber products as well, but most like to cruise their sawtimber in log lengths and then use Mesavage-Girard to calculate the volumes.

|    | Sp code | Species name   | Primary profile/volume function                                                                                                    | Ph  |                   | 1 | secondary profile/volume function |     |     | %Bark |   | OK          |
|----|---------|----------------|----------------------------------------------------------------------------------------------------|-----|-------------------|---|-----------------------------------|-----|-----|-------|---|-------------|
|    | LOB     | Lobiolly       | Natural Lobiolly Pine (7)                                                                                                    |     | 7 Lobiolly        | E | Mesavage TAB NN.nn% dbt (12)      | 3   | 120 | 11.50 |   |             |
|    | SHL     | Shortleaf      | Netwal Shortleaf Pine (9)                                                                                                    |     | 8 Shortleaf       |   | Merenage TAB 10.02 dbl (194)      |     | 184 |       |   | Cance       |
|    | RO      | Red Oak        | All red oaks combined (82)-FC                                                                                                    |     | 32 Red Oak        |   | Mesavage TAB 7.5% dbt (103)-F     |     | 103 |       |   |             |
| 4  | WO      | White Bak      | All white oaks combined (72)-FC                                                                                                    |     | 2 White Oak       | - | Mesavage TAB 7.5% dbt (103)-F     | 1 🔻 | 103 |       |   | Group As    |
|    | GUM     | Sweetgum       | Sweetgum (4)                                                                                                    |     | 4 Sweetgum        |   | Mesavage TAB 5.0% dbt (102)-F     |     | 102 |       |   |             |
|    | POP     | Poplar         | Yellow-poplar (52)-FC                                                                                                    |     | 52 Poplar         |   | Mesavage TAB 5.0% dbt (102)-F     |     | 102 |       |   | , 101.      |
| 7  | HIC     | Hickory        | Upland Hickory (13)                                                                                                    | - 1 | 3 Hickory         |   | Mesavage TAB 7.5% dbt (103)-F     |     | 103 |       |   | 16 11       |
|    | MHDW    | Misc. Hardwood | Upland Mixed Harwoods (25)                                                                                                    | - 2 | 25 Misc. Hardwood |   | Mesavage TAB 5.0% dbt (102)-F     |     | 102 |       |   | K K         |
| 9  | MPIN    | Misc. Pine     | All pines combined (28)-FC                                                                                                    | - 2 | 28 Misc. Pine     | - | Mesavage TAB 10.0% dbt (104)      | •   | 184 |       |   |             |
| 10 |         | TBA            | Natural Lobiolly Pine (7)                                                                                                    | -   | 7 Lobiolly        | - | Not Assigned (0)                  | -   | 0   |       |   | ×₩-         |
| 11 |         | TBA            | Natural Lobiolly Pine (7)                                                                                                    | -   | 7 Lobiolly        |   | Not Assigned (0)                  | •   | 0   |       |   |             |
| 12 |         | TBA            | Natural Lobiolly Pine (7)                                                                                                    | -   | 7 Lobiolly        | - | Not Assigned (0)                  | -   | 0   |       |   | 3:57:04     |
| 13 |         | TBA            | Natural Lobiolly Pine (7)                                                                                                    | -   | 7 Lobiolly        | - | Not Assigned (0)                  | -   | 0   |       | 7 | 7/20/200    |
| 14 |         | TBA            | Natural Lobiolly Pine (7)                                                                                                    | -   | 7 Lobiolly        |   | Not Assigned (0)                  | -   | 0   |       |   |             |
| 15 |         | TBA            | Upland Mixed Harwoods (25)<br>All pines combined (28)-FC<br>Natural Lobiolly Pine (7)<br>Natural Lobiolly Pine (7)<br>Natural Lobiolly Pine (7)<br>Natural Lobiolly Pine (7)<br>Natural Lobiolly Pine (7)<br>Natural Lobiolly Pine (7)<br>Natural Lobiolly Pine (7)<br>Natural Lobiolly Pine (7) | -   | 7 Lobiolly        |   | Not Assigned (0)                  | -   | 0   |       |   | St%Bark is  |
| 16 |         | TBA            | Natural Lobiolly Pine (7)                                                                                                    | •   | 7 Lobiolly        |   | Not Assigned (0)                  | -   | 0   |       |   | Messagve,   |
| 17 |         | TBA            | Natural Lobiolly Pine (7)<br>Natural Lobiolly Pine (7)<br>Natural Lobiolly Pine (7)<br>Natural Lobiolly Pine (7)                                                                                                    | -   | 7 Lobiolly        |   | Not Assigned (0)                  | •   | 0   |       |   | Behre table |
| 18 |         | TBA            | Natural Lobiolly Pine (7)                                                                                                    | -   | 7 Lobiolly        | - | Not Assigned (0)                  | -   | 0   |       |   | and functio |
| 19 |         | TBA            | Natural Lobiolly Pine (7)                                                                                                    | •   | 7 Lobiolly        |   | Not Assigned (0)                  | -   | 0   |       |   | uniy.       |
| 28 |         | TBA            | Natural Lobiolly Pine (7)                                                                                                    | -   | 7 Lobiolly        | - | Not Assigned (0)                  | •   | 0   |       | - |             |

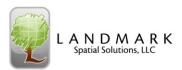

| profiles show up automatically. Information regarding these por<br>found on your computer in the C:\Program Files\Heuristic Solut<br>Cruise\TCruise.pdf file on page 46 & 47. You can also import 6<br>and 240 FIA profile equations into that same drop list by selectin<br>Procedures > Dll pathnames and Browsing for the TC_FIA_SE_<br>shown below. | ions Applications\Timb<br>9 PMRC profile equation<br>ng Tools > Dll/exe |
|----------------------------------------------------------------------------------------------------|-------------------------------------------------------------------------|
| Dll pathnames                                                                                                    | ×                                                                       |
| Export dll:pathname                                                                                                    |                                                                         |
| CYProgram Files \Heuristic Solutions Applications \Timber Cruise \LongMark LandMark LeponFixF dil Import dil pathname CyProgram Files \Heuristic Solutions Applications \Timber Cruise \LandMark LandMark/moort dil                                                                                                    | Browse                                                                  |
|                                                                                                    | Browse                                                                  |
| Profile/Volume equation./table dll pathname                                                                                                    | Browse                                                                  |
| C\WINDOWS\system32\TC_FIA_SE_ProfileRepWt.dll                                                                                                    |                                                                         |
| C:WINDUWS/system 20/10_FA_SE_Proteie4epWr.dll Rev data excort diloofiname                                                                                                    |                                                                         |
|                                                                                                    | Browse                                                                  |
| Rew dete export dil patinome                                                                                                    | Browse                                                                  |

## Profile/Volume Calculation Functions

As shown below, if you select **profile number 120**, you will use Mesavage Girard form class to calculate your volume, but you can enter in your own % **Bark Thickness**. Note also the **Default Topwood computation boxes** already mentioned. You can also set a Minimum top pulpwood length.

| OB<br>HL<br>O<br>/O<br>UM | Lobiolly<br>Shortleaf<br>Red Oak<br>White Dak | Natural Lobiolly Pine (7)<br>Natural Shortleaf Pine (8)                                                    | -                                                                                                    |                                                                                                    |                                                                                                    |                                                                                                    | Bark                                                                                                    |                                                                                                    |
|---------------------------|-----------------------------------------------|----------------------------------------------------------------------------------------------------|----------------------------------------------------------------------------------------------------|----------------------------------------------------------------------------------------------------|----------------------------------------------------------------------------------------------------|----------------------------------------------------------------------------------------------------|----------------------------------------------------------------------------------------------------|----------------------------------------------------------------------------------------------------|
| 0<br>/0<br>UM             | Red Oak                                       | Natural Shortleaf Pine (8)                                                                                 |                                                                                                    | 7 Lobiolly                                                                                                    |                                                                                                    | Mesavage TAB NN.nn% dbt (120 🔻                                                                                                    | 120 11.00                                                                                                    |                                                                                                    |
| /0<br>UM                  |                                               |                                                                                                    | -                                                                                                    | 8 Shortleaf                                                                                                    |                                                                                                    | Mesovage TAB 10.0% dbi (104) 1                                                                                                    |                                                                                                    | Cance                                                                                                    |
| UM                        | White Oak                                     | All red oaks combined (82)-FC                                                                              | •                                                                                                    | 82 Red Oak                                                                                                    |                                                                                                    | Mesavage TAB 7.5% dbt (103)-F(                                                                                                    | 103                                                                                                    |                                                                                                    |
|                           |                                               | All white oaks combined (72)-FC                                                                            | -                                                                                                    | 72 White Oak                                                                                                    |                                                                                                    | Mesavage TAB 7.5% dbt (103)-F(💌                                                                                                    | 103                                                                                                    | Group A:                                                                                                    |
|                           | Sweetgum                                      | Sweetgum (4)                                                                                               | -                                                                                                    | 4 Sweetgum                                                                                                    |                                                                                                    | Mesavage TAB 5.0% dbt (102)-F(💌                                                                                                    | 102                                                                                                    |                                                                                                    |
| OP                        | Poplar                                        | Yellow-poplar (52)-FC                                                                                      | -                                                                                                    | 52 Poplar                                                                                                    |                                                                                                    | Mesavage TAB 5.0% dbt (102)-Ft 💌                                                                                                    | 102                                                                                                    | , XII.                                                                                                    |
| IC                        | Hickory                                       | Upland Hickory (13)                                                                                        | -                                                                                                    | 13 Hickory                                                                                                    |                                                                                                    | Mesavage TAB 7.5% dbt (103)-Ft 💌                                                                                                    | 103                                                                                                    |                                                                                                    |
| HD₩                       |                                               |                                                                                                    |                                                                                                    |                                                                                                    |                                                                                                    |                                                                                                    | 102                                                                                                    | K <                                                                                                    |
| PIN                       |                                               |                                                                                                    |                                                                                                    |                                                                                                    |                                                                                                    |                                                                                                    | 104                                                                                                    | (X, N)                                                                                                    |
|                           | TBA                                           | Natural Lobiolly Pine (7)                                                                                  | •                                                                                                    | 7 Lobiolly                                                                                                    |                                                                                                    | Not Assigned (0)                                                                                                    | 0                                                                                                    | ~W-                                                                                                    |
|                           | TBA                                           | Natural Lobiolly Pine (7)                                                                                  | •                                                                                                    | 7 Lobiolly                                                                                                    |                                                                                                    | Not Assigned (0) 💌                                                                                                    | 0                                                                                                    |                                                                                                    |
|                           |                                               | Natural Lobiolly Pine (7)                                                                                  | -                                                                                                    | 7 Lobiolly                                                                                                    | -                                                                                                    | Not Assigned (0)                                                                                                    | 0                                                                                                    | 2:20:25                                                                                                    |
|                           |                                               | Natural Loblolly Pine (7)                                                                                  | -                                                                                                    | 7 Lobiolly                                                                                                    |                                                                                                    |                                                                                                    | 0                                                                                                    | 3/18/200                                                                                                    |
|                           |                                               |                                                                                                    |                                                                                                    |                                                                                                    |                                                                                                    |                                                                                                    |                                                                                                    |                                                                                                    |
|                           |                                               |                                                                                                    | -                                                                                                    |                                                                                                    |                                                                                                    |                                                                                                    | 0                                                                                                    | St%Bark is                                                                                                    |
|                           | TBA                                           | Natural Lobiolly Pine (7)                                                                                  |                                                                                                    | 7 Lobiolly                                                                                                    |                                                                                                    |                                                                                                    | 0                                                                                                    | Messagve,                                                                                                    |
|                           | TBA                                           | Natural Lobiolly Pine (7)                                                                                  | •                                                                                                    | 7 Lobiolly                                                                                                    |                                                                                                    |                                                                                                    | 0                                                                                                    | Behre table                                                                                                    |
|                           | TBA                                           | Natural Lobiolly Pine (7)                                                                                  | -                                                                                                    | 7 Lobiolly                                                                                                    |                                                                                                    |                                                                                                    | 0                                                                                                    | and functio                                                                                                    |
|                           |                                               | Natural Loblolly Pine (7)                                                                                  | -                                                                                                    | 7 Lobiolly                                                                                                    |                                                                                                    |                                                                                                    | 0                                                                                                    | Outp.                                                                                                    |
|                           | TRA                                           | Natural Lobiolly Pine (7)                                                                                  | -                                                                                                    |                                                                                                    |                                                                                                    |                                                                                                    |                                                                                                    |                                                                                                    |
| 1                         | IDW                                           | IDW Misc. Hardwood<br>PIN Misc. Fine<br>TBA<br>TBA<br>TBA<br>TBA<br>TBA<br>TBA<br>TBA<br>TBA<br>TBA<br>TBA | UDW         Minc. Hardwood V         Upland Minod Harwood (25)           Winc. Free         At prince combined (25)           TBA         Natual Lobely Pree (7)           TBA         Natual Lobely Pree (7) | UDW         Minc. Hardwood         Upland Mixed Harwoods (25)         v           With         Fire         All price considered (25)         v           TBA         Natural Lobioly Price (7)         v           TBA         Natural Lobioly Price (7)         v | UDW         Minc. Hardwood         Upland Mincd Hawwoodt (25)         v         25 Hinc. Hardwood           Wint. Crime         All prine combined (25)         v         26 Hinc. Prine word           TBA         Natural Lobiolly Prine (7)         v         7 Lobiolly           TBA         Natural Lobiolly Prine (7)         v         7 Lobiolly           TBA         Natural Lobiolly Prine (7)         v         7 Lobiolly           TBA         Natural Lobiolly Prine (7)         v         7 Lobiolly           TBA         Natural Lobiolly Prine (7)         v         7 Lobiolly           TBA         Natural Lobiolly Prine (7)         v         7 Lobiolly           TBA         Natural Lobiolly Prine (7)         v         7 Lobiolly           TBA         Natural Lobiolly Prine (7)         v         7 Lobiolly           TBA         Natural Lobiolly Prine (7)         v         7 Lobiolly           TBA         Natural Lobiolly Prine (7)         v         7 Lobiolly           TBA         Natural Lobiolly Prine (7)         v         7 Lobiolly           TBA         Natural Lobiolly Prine (7)         v         7 Lobiolly           TBA         Natural Lobiolly Prine (7)         v         7 Lobiolly           TBA </td <td>UDW         Minc. Hardwood         Upland Mixed Harwood (25)         v         25 Minc. Hardwood         v           TRA         Natural Lobidly Pino (7)         v         7 Lobidly         v           TBA         Natural Lobidly Pino (7)         v         7 Lobidly         v           TBA         Natural Lobidly Pino (7)         v         7 Lobidly         v           TBA         Natural Lobidly Pino (7)         v         7 Lobidly         v           TBA         Natural Lobidly Pino (7)         v         7 Lobidly         v           TBA         Natural Lobidly Pino (7)         v         7 Lobidly         v           TBA         Natural Lobidly Pino (7)         v         7 Lobidly         v           TBA         Natural Lobidly Pino (7)         v         7 Lobidly         v           TBA         Natural Lobidly Pino (7)         v         7 Lobidly         v           TBA         Natural Lobidly Pino (7)         v         7 Lobidly         v           TBA         Natural Lobidly Pino (7)         v         7 Lobidly         v           TBA         Natural Lobidly Pino (7)         v         7 Lobidly         v           TBA         Natural Lobidly Pino (7)         v</td> <td>UDW         Minc. Hardwood         Upland Mincd Harwoodt (22)         v         25 Minc. Hardwood         * Menavage TAB SU2 dbt (122):F(*)           PIN         Minc. For Markowski         Pince contained (22):F(*)         v         28 Minc. For Markowski         Menavage TAB SU2 dbt (122):F(*)           TBA         Natual Lobbley Free (7)         v         7 Lobbley         W Reavage TAB SU2 dbt (102 dbt (150); *)           TBA         Natual Lobbley Free (7)         v         7 Lobbley         W Nch Arsigned (10)         v           TBA         Natual Lobbley Free (7)         v         7 Lobbley         W Nch Arsigned (10)         v           TBA         Natual Lobbley Free (7)         v         7 Lobbley         W Nch Arsigned (10)         v           TBA         Natual Lobbley Free (7)         v         7 Lobbley         W Nch Arsigned (10)         v           TBA         Natual Lobbley Free (7)         v         7 Lobbley         W Nch Arsigned (10)         v           TBA         Natual Lobbley Free (7)         v         7 Lobbley         W Nch Arsigned (10)         v           TBA         Natual Lobbley Free (7)         v         7 Lobbley         W Nch Arsigned (10)         v           TBA         Natual Lobbley Free (7)         v         7 Lobbley</td> <td>UDW         Minc. Final-Menod V.[25]         25         Minc. Mandwood         ¥         Mexavage TAB 50.28 dbi (126/F v         102           PN         Minc. Final Allowing         Mexavage TAB 50.28 dbi (126/F v         102           TBA         Natural Lobioly Prine (7)         Y         7 Lobiolity         N Not Arsigned (10)         V         0           TBA         Natural Lobioly Prine (7)         Y         7 Lobiolity         N Not Arsigned (10)         V         0           TBA         Natural Lobioly Prine (7)         Y         7 Lobiolity         N Not Arsigned (10)         V         0           TBA         Natural Lobioly Prine (7)         Y         7 Lobiolity         N Not Arsigned (10)         V         0           TBA         Natural Lobiolity Prine (7)         Y         7 Lobiolity         N Not Arsigned (10)         V         0           TBA         Natural Lobiolity Prine (7)         Y         7 Lobiolity         N Not Arsigned (10)         V         0           TBA         Natural Lobiolity Prine (7)         Y         7 Lobiolity         N Not Arsigned (10)         V         0           TBA         Natural Lobiolity Prine (7)         Y         7 Lobiolity         N Not Arsigned (10)         0         0           &lt;</td> | UDW         Minc. Hardwood         Upland Mixed Harwood (25)         v         25 Minc. Hardwood         v           TRA         Natural Lobidly Pino (7)         v         7 Lobidly         v           TBA         Natural Lobidly Pino (7)         v         7 Lobidly         v           TBA         Natural Lobidly Pino (7)         v         7 Lobidly         v           TBA         Natural Lobidly Pino (7)         v         7 Lobidly         v           TBA         Natural Lobidly Pino (7)         v         7 Lobidly         v           TBA         Natural Lobidly Pino (7)         v         7 Lobidly         v           TBA         Natural Lobidly Pino (7)         v         7 Lobidly         v           TBA         Natural Lobidly Pino (7)         v         7 Lobidly         v           TBA         Natural Lobidly Pino (7)         v         7 Lobidly         v           TBA         Natural Lobidly Pino (7)         v         7 Lobidly         v           TBA         Natural Lobidly Pino (7)         v         7 Lobidly         v           TBA         Natural Lobidly Pino (7)         v         7 Lobidly         v           TBA         Natural Lobidly Pino (7)         v | UDW         Minc. Hardwood         Upland Mincd Harwoodt (22)         v         25 Minc. Hardwood         * Menavage TAB SU2 dbt (122):F(*)           PIN         Minc. For Markowski         Pince contained (22):F(*)         v         28 Minc. For Markowski         Menavage TAB SU2 dbt (122):F(*)           TBA         Natual Lobbley Free (7)         v         7 Lobbley         W Reavage TAB SU2 dbt (102 dbt (150); *)           TBA         Natual Lobbley Free (7)         v         7 Lobbley         W Nch Arsigned (10)         v           TBA         Natual Lobbley Free (7)         v         7 Lobbley         W Nch Arsigned (10)         v           TBA         Natual Lobbley Free (7)         v         7 Lobbley         W Nch Arsigned (10)         v           TBA         Natual Lobbley Free (7)         v         7 Lobbley         W Nch Arsigned (10)         v           TBA         Natual Lobbley Free (7)         v         7 Lobbley         W Nch Arsigned (10)         v           TBA         Natual Lobbley Free (7)         v         7 Lobbley         W Nch Arsigned (10)         v           TBA         Natual Lobbley Free (7)         v         7 Lobbley         W Nch Arsigned (10)         v           TBA         Natual Lobbley Free (7)         v         7 Lobbley | UDW         Minc. Final-Menod V.[25]         25         Minc. Mandwood         ¥         Mexavage TAB 50.28 dbi (126/F v         102           PN         Minc. Final Allowing         Mexavage TAB 50.28 dbi (126/F v         102           TBA         Natural Lobioly Prine (7)         Y         7 Lobiolity         N Not Arsigned (10)         V         0           TBA         Natural Lobioly Prine (7)         Y         7 Lobiolity         N Not Arsigned (10)         V         0           TBA         Natural Lobioly Prine (7)         Y         7 Lobiolity         N Not Arsigned (10)         V         0           TBA         Natural Lobioly Prine (7)         Y         7 Lobiolity         N Not Arsigned (10)         V         0           TBA         Natural Lobiolity Prine (7)         Y         7 Lobiolity         N Not Arsigned (10)         V         0           TBA         Natural Lobiolity Prine (7)         Y         7 Lobiolity         N Not Arsigned (10)         V         0           TBA         Natural Lobiolity Prine (7)         Y         7 Lobiolity         N Not Arsigned (10)         V         0           TBA         Natural Lobiolity Prine (7)         Y         7 Lobiolity         N Not Arsigned (10)         0         0           < |

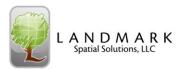

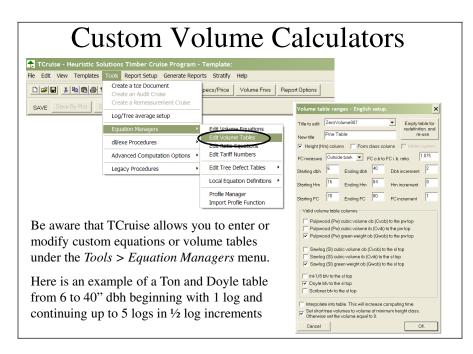

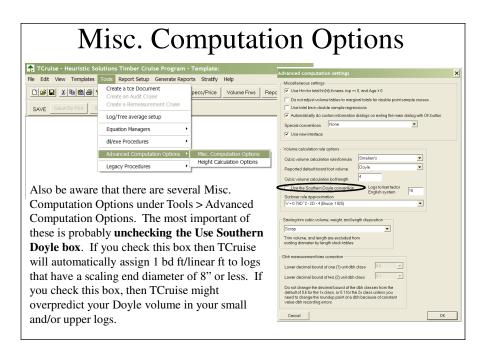

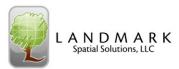

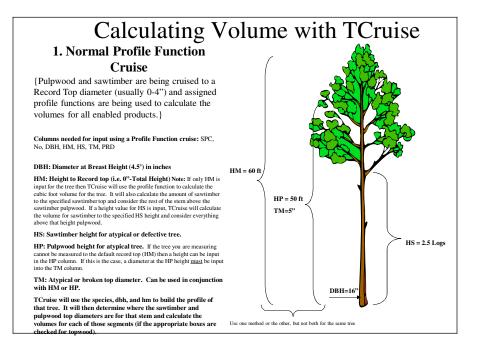

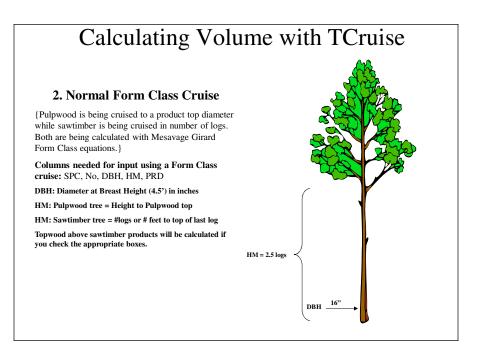

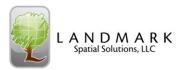

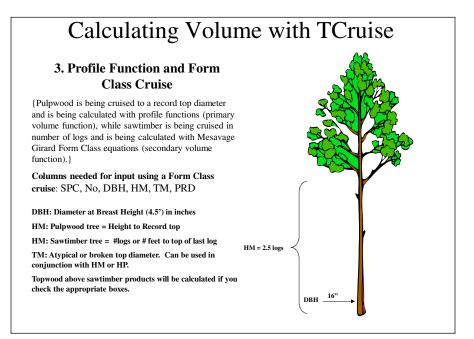

| sim                                                                             | ilar manne   | r to defining p    | roducts, we         | can also     | define u     | p to 10 dif  | ferent grades                          |  |  |  |  |
|---------------------------------------------------------------------------------|--------------|--------------------|---------------------|--------------|--------------|--------------|----------------------------------------|--|--|--|--|
| h Species Group by selecting Templates>Grade by Group Names. This box will ch   |              |                    |                     |              |              |              |                                        |  |  |  |  |
| h graded product as desired. The New code is what will show up on the handheld. |              |                    |                     |              |              |              |                                        |  |  |  |  |
| C                                                                               | 1            |                    |                     |              |              | 1            |                                        |  |  |  |  |
|                                                                                 |              |                    |                     |              |              |              |                                        |  |  |  |  |
|                                                                                 |              |                    |                     |              |              |              |                                        |  |  |  |  |
| De                                                                              | fault and by | species group a    | grade names a       | nd codes     |              |              |                                        |  |  |  |  |
|                                                                                 | Group name   | Default grade name | New grade name      | Default code |              | Default type | New type 🔺                             |  |  |  |  |
| 1                                                                               | Default      | Grade 1            | Grade 1             | LG_1         | LG_1         |              | Saw wood 🔻                             |  |  |  |  |
| 2                                                                               |              | Grade 2            | Grade 2             | LG_2         | LG_2         |              | Saw wood                               |  |  |  |  |
| 3                                                                               |              | Grade 3            | Grade 3             | LG_3         | LG_3         |              | Saw wood 🔻                             |  |  |  |  |
| 4                                                                               |              | Grade 4            | Grade 4             | LG_4         | LG_4         |              | Saw wood 🔻                             |  |  |  |  |
| 5                                                                               |              | Grade 5            | Grade 5             | LG_5         | LG_5         |              | Saw wood V<br>Saw wood V<br>Saw wood V |  |  |  |  |
| 6                                                                               |              | Grade 6            | Grade 6             | LG_6<br>LG_7 | LG_6         |              | Saw wood 💌                             |  |  |  |  |
| 7                                                                               |              | Grade 7            | Grade 7<br>Grade 8  |              | LG_7         |              |                                        |  |  |  |  |
| 8                                                                               |              | Grade 8<br>Grade 9 | Grade 8<br>Grade 9  | LG_8<br>LG 9 | LG_8<br>LG 9 |              |                                        |  |  |  |  |
| 9                                                                               |              | Grade 10           | Grade 9<br>Grade 10 | 1610         | 1610         |              | Saw wood 🔻                             |  |  |  |  |
| 10                                                                              | Lobiolly     | Grade 10           | Grade TU<br>Resale  |              | SA           |              |                                        |  |  |  |  |
| 11                                                                              | Lobiolly     | Grade 2            | Chiposaw            |              | CNS          |              | Saw wood 🔻                             |  |  |  |  |
| 12                                                                              |              | Grade 2            | Cuibusam            | LG_2<br>LG_3 | UN3          |              | Saw wood V                             |  |  |  |  |
| 13                                                                              | _            | Grade 3            |                     |              |              |              | Saw wood V                             |  |  |  |  |
| 14                                                                              | -            | Grade 5            |                     | LG 5         |              |              | Saw wood                               |  |  |  |  |
| 15                                                                              |              | Grade 6            |                     |              |              |              | Saw wood                               |  |  |  |  |
| 17                                                                              |              | Grade 7            |                     |              |              |              | Saw wood V                             |  |  |  |  |
| 18                                                                              |              | Grade 8            |                     |              |              |              | Saw wood V                             |  |  |  |  |
| 19                                                                              |              | Grade 9            |                     |              |              |              | Saw wood                               |  |  |  |  |
|                                                                                 |              | Grade 10           |                     | LG10         |              |              | Saw wood V                             |  |  |  |  |
|                                                                                 |              | 141440 10          | 1                   | 2410         |              |              |                                        |  |  |  |  |
| 20                                                                              |              |                    |                     |              |              |              | OK                                     |  |  |  |  |

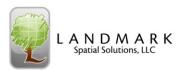

### Species Grade OPTION #1 ha code TCruise gives you 2 options on how you want to use the Species Grade dialogue. If dog top(ob) fax end dia(ob you want to actually GRADE g/bolt l each log segment of certain trees (i.e. -3 face clear, 2 face clear, Prime, #1, etc.) and have y Sw 🔹 Sw • SW that volume reported by grade stch all default Girard 1 under the appropriate product class that corresponds with the dbh entered for that tree, then set up the Sawlog Product Redirector boxes as shown standard profile here (with SW as the selection for each product).

| Species Grade                                                                                                    |                                                                                                    |  |  |  |  |  |  |  |
|----------------------------------------------------------------------------------------------------|----------------------------------------------------------------------------------------------------|--|--|--|--|--|--|--|
| In this example, we have a 16' log which is Log<br>Grade 1. Then we have a 4' Cull segment (i.e.<br>catface). Lastly we have 32' of Log Grade 2. If<br>we had made this a 16'' dbh tree, then all of this<br>graded volume would appear under the Sawtimber<br>Product category from the previous slide (since<br>the Sawtimber product group started at 14''). If<br>the dbh of this stem had been 12'', then the graded<br>volume would have been reported under the<br>Medium Product category.<br>With a form class cruise, the Stopper should be set<br>to SW. TCruise is assuming that the top of the last<br>log is where sawtimber ends and topwood starts if<br>you are calculating it. With a profile function<br>cruise, Stopper top is extremely important because<br>the Stopper tells the profile builder where the<br>scaling end of the last segment entered stops.<br>More info about grading in a Profile function<br>cruise is found in the Normal Cruise Techniques<br>section of this manual. | Seg length       GAA         Stump       Grade:         Segment 1       16       LG_1         Segment 2       4       CULL         Segment 3       32       Grade:         Segment 4       SW       Broken         Segment 5       SW       Top dia.         Segment 6       SW       Delete |  |  |  |  |  |  |  |

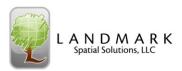

| Species                                                                                                    | Grade                                                                                                    |
|----------------------------------------------------------------------------------------------------|----------------------------------------------------------------------------------------------------|
| Option #2<br>The other way to use the species Grade<br>dialogue is to use it as a means of<br>MULTI-SORTING one stem into unique<br>product segments. If you graded using<br>Grade Auto-Assign (GAA), TCruise is<br>still going to sum and assign the volumes<br>of all graded segments in one stem to<br>one product category based on dbh. But<br>if you use the Sawlog Product Redirector<br>in the Define > Species Groups screens,<br>on the Grade Report, you can assign or<br>add the total volume of a given product<br>category to a grade. | Species Group Lobioly Timber Product. Merchandizing S         Image: Complex of the second second se |

| Species Gra                                                                                                    | ıde                                                                                                    |
|----------------------------------------------------------------------------------------------------|----------------------------------------------------------------------------------------------------|
| In the field, the grade screen would be very<br>similar to the previous example, but the results<br>would be different because of how the Sawlog<br>Product Redirector was set up. Here the<br>volumes from both the graded Resale log, <b>SA</b> ,<br>and the Chipnsaw log, <b>CNS</b> would show up in<br>the Sawtimber product category (because the<br>dbh of this tree fell into the sawtimber product<br>category), but in the <b>Grade Report</b> , the total<br>volume from the regular Chipnsaw product<br>category would be added to the volume of all of<br>the CNS log segments.<br>The purpose of this feature is to allow the user<br>to segment a stem as the logger would and then<br>estimate the total volume of a given product<br>across the stand irregardless of the stem's dbh. | Manual merchandi         Seg length         Grade:         Stump ht         Grade:         Segment 1         16         Sament 2         Segment 3         Segment 4         Sw         Segment 5         Sw         Broken         Segment 6         Sw         Segment 7 |

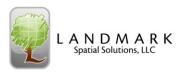

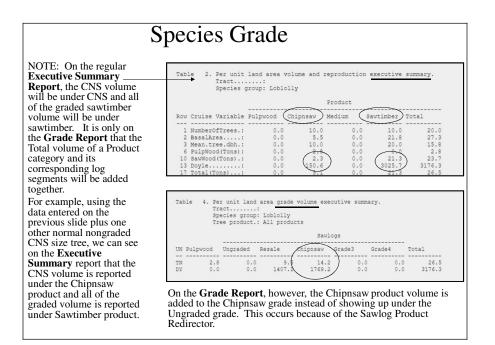

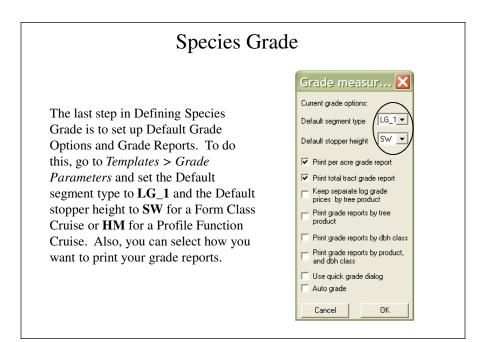

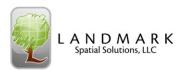

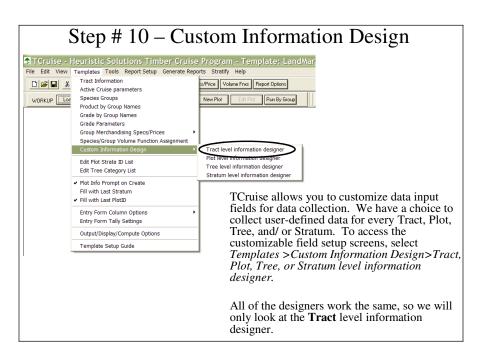

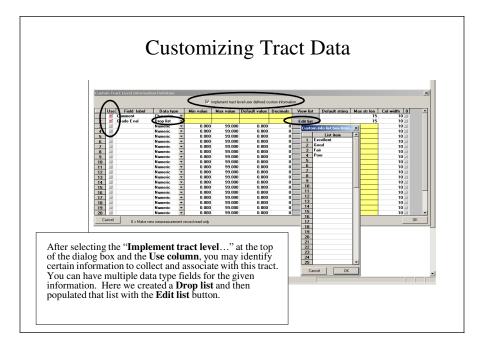

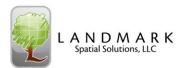

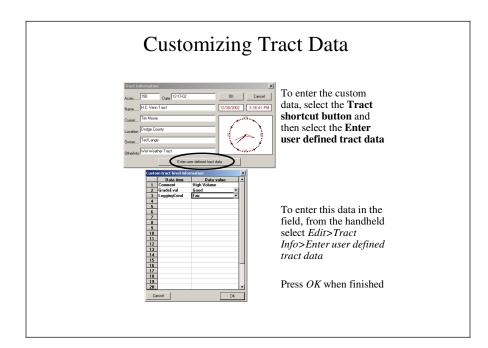

# Custom Information DesignIf you have elected to use the custom level information designer, you can<br/>input that data in either the office or the field as follows:Custom Tract level information: (once)Office: Tract >Enter Tract levelField: Edit > Tract Info > Custom Info<br/>informationOffice: Tract >Enter Tract levelField: Edit > Tract Info > Custom Info<br/>> Enter user defined plot dataField: Edit > Plot Info > Custom Info<br/>> Enter user defined plot dataOffice: New Plot > Plot info<br/>> Enter user defined plot dataField: Edit > Plot Info > Custom Info<br/>> Office and Field: Will be another column in<br/>the tally sheet on each plot

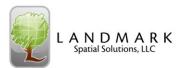

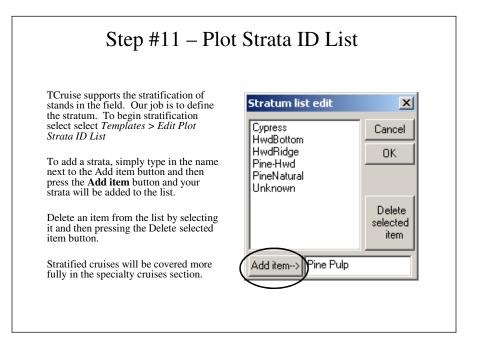

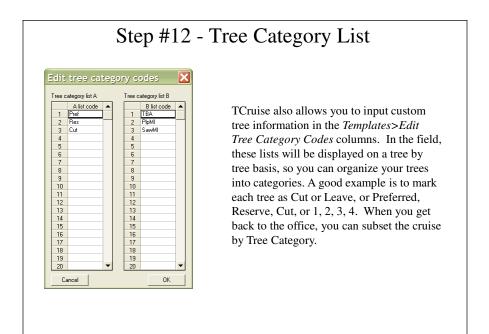

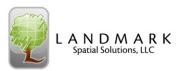

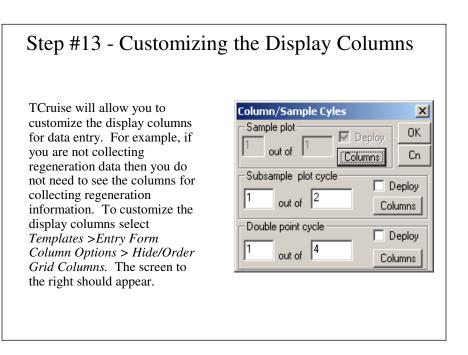

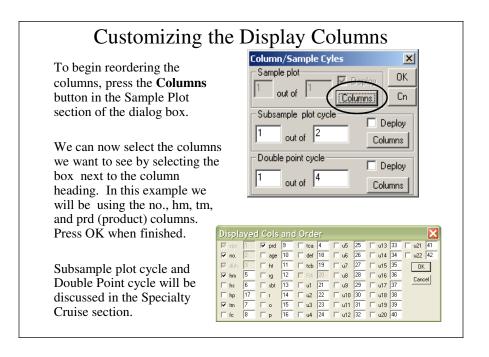

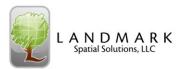

## Customizing the Display Columns

### Column Meanings

no. = default number column = The number of occurrences.

hm = merch height = Height to record top diameter with profile cruise or product height with Form Class cruise.

hs = sawtimber height = Height to sawtimber top when using profile functions. Usually entered when adefect prevents the sawtimber section of a tree to reach the minimum sawtimber top diameter. Hs should only be used when using profile functions.

<u>hp = pulpwood height</u> = Height to the pulpwood top when using profile functions. Usually entered when a defect or broken top prevents the tree from reaching Hm (height to record top). When a height value for Hp is entered a top diameter for tm should also be entered so that TCruise will accurately estimate the volume of the tree.

tm = merchantable top = Broken or stopper top diameter if different from record top diameter. Novolume calculated above this.

fc = form class = Column to record form class per tree. If 20+ trees recorded across dbh class, TC willcalculate FC regression and apply to rest of cruise.

prd = product = The product group of the tree. TCruise will automatically assign a tree to a product group based on it's threshold dbh. Select a product for the tree only if the product class is lower than the class that would be auto assigned. For example, a sawlog sized tree with no sawlog could be down graded to pulpwood and TCruise would only calculate a pulpwood volume for the tree.

age = Tree age. Used for site index calculation. The species code of the tree must match the default site index species code.

ht = site index height = Total height (feet) of the site index tree whose age is recorded in the Age column. At least 10 site index trees well distributed within the tract should measured to obtain a reliable estimate of site index for the designated site index species.

# Customizing the Display Columns

### Column Meanings

rg = radial growth = Radial growth (inches) at breast height of a dbh growth measurement tree. Thenumber of years included in the radial growth must be equal to the growth projection interval assigned for the cruise. At least 20 growth trees evenly distributed across the encountered dbh classes for a species group are required to obtain a reliable growth projection. sbt = single bark thickness

sbt = single bark thickness = Single bark thickness (inches) at breast height of a dbh growth tree. If the radial growth cell (rg) is non-blank, sbt must be non-blank and visa versus.

<u> $\mathbf{r}$  = reproduction tree</u> = Check this box, if the data on the line is a reproduction count. The only nonblank cells allowed on a repro plot record are SpC, Num, and Dbh. Reproduction counts without an assigned dbh are put in the zero (0) dbh class. Do not attempt to use a repro line to record any other type of data.

 $\underline{o} = offplot measurement} = A check informs TCruise that the tree measurements are on an off$ plot/point height sub-sample, site index, and/or growth tree. Record data on off-plot trees only if insufficient on-plot tree height sub-sample, site index, or growth trees cannot be found to meet TCruise minimum regression observation number requirements. Rp and Op should never be simultaneously checked. Off plot tree volume is not calculated.

p = pulpwood tree = Check this if the tree tallied as pulpwood will always be pulpwood as has nochance of becoming a higher value product.

tca = tree category A = Contains the Tree Category A info set up in the template.def = % defect

tcb = tree category B = Contains the Tree Category B info set up in the template.

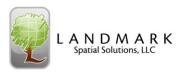

# Customizing the Display Columns

## Columns needed for a NORMAL Profile Function Cruise

{Pulpwood and sawtimber are being cruised to a Record Top diameter (usually 0-4") and profile functions are being used to calculate the volumes.}

Columns

spc – Species

dbh – Diameter at breast height

hm - Height to record top diameter (Defined in Group Merchandising Specs.)

hs – Height to sawtimber top when using profile functions. Usually entered when a defect prevents the sawtimber section of a tree to reach the minimum sawtimber top diameter. Hs should only be used when using profile functions.

**hp** – Usually entered when a defect prevents the tree from reaching the height record top diameter. If hp is used a tm diameter is required.

 $\mathbf{tm}$  – Broken or stopper top diameter if different from record top diameter. No volume calculated above this.

**prd** – The product group of the tree. TCruise will automatically assign a tree to a product group based on it's threshold dbh. Select a product for the tree only if the product class is lower than the class that would be auto assigned. For example, a sawlog sized tree with no sawlog could be down graded to pulpwood and TCruise would only calculate a pulpwood volume for the tree. You usually leave the default product at AA. Choose GAA if grading, or actual product if downgrading product class.

| Displayed Cols and Order 🛛 🗙 |   |       |    |           |          |          |          |
|------------------------------|---|-------|----|-----------|----------|----------|----------|
| 🗹 spc                        | 1 | 🔽 prd | 9  | 🗌 tca 17  | Γu5 25   | 🗌 u13 33 | 🗆 u21 41 |
| 🗆 no.                        | 2 | ∏ age | 10 | ☐ def 18  | □ u6 26  | 🗆 u14 34 | □ u22 42 |
| 💌 dbh                        | 3 | ⊟ ht  | 11 | ☐ tcb 19  | □ u7 27  | 🗆 u15 35 | OK       |
| 🔽 hm                         | 4 | ∏ rg  | 12 | 🗖 R4 20   | Γu8 28   | 🗆 u16 36 | Cancel   |
| 🔽 hs                         | 5 | ∏ sbt | 13 | 🗌 u1 🛛 21 | 🗆 u9 29  | 🗆 u17 37 | Curicor  |
| 🔽 hp                         | 6 | Г     | 14 | □ u2 22   | 🗆 u10 30 | 🗆 u18 38 |          |
| 🔽 tm                         | 7 | Γo    | 15 | ∏ u3 23   | 🗆 u11 31 | 🗆 u19 39 |          |
| E fo                         | 8 | Гр    | 16 | 🗌 u4 🛛 24 | 🗆 u12 32 | □ u20 40 |          |

# Customizing the Display Columns

### Columns needed for a NORMAL Form Class Cruise

{Pulpwood is being cruised to a merchantable pulpwood top diameter while sawtimber is being cruised in number of sawlogs. Both are being calculated with Mesavage Girard Form Class equations.}

Columns

spc – species

dbh – diameter at breast height

hm – number of logs or number of feet to top of last log

prd - AA, or GAA if grading, or PW if have sawtimber size pulpwood tree

| Displayed Cols and Order |   |       |    |           |            |          |          |  |  |  |
|--------------------------|---|-------|----|-----------|------------|----------|----------|--|--|--|
| 🗹 spc                    | 1 | 🔽 prd | 9  | 🗌 tca  17 | □ u5  25   | 🗌 u13 33 | 🗆 u21 🚺  |  |  |  |
| 🗌 no.                    | 2 | 🗌 age | 10 | 🗌 def 18  | □ u6 26    | 🗌 u14 34 | 🗆 u22 42 |  |  |  |
| 🗹 dbh                    | 3 | ⊟ ht  | 11 | 🗆 tcb 19  | 🗆 u7 🛛 27  | 🗆 u15 35 | OK       |  |  |  |
| 🔽 hm                     | 4 | ⊟ rg  | 12 | F R4 20   | □ u8 28    | 🗆 u16 36 | Cancel   |  |  |  |
| □ hs                     | 5 | 🗆 sbt | 13 | 🗆 u1  21  | Γ u9 29    | 🗆 u17 37 | Cancer   |  |  |  |
| 🗌 hp                     | 6 | Γr    | 14 | 🗆 u2  22  | 🗆 u10 🛛 30 | 🗆 u18 38 |          |  |  |  |
| 🖂 tm                     | 7 | □ o   | 15 | 🗆 u3 23   | 🗆 u11 🕅    | 🗌 u19 39 |          |  |  |  |
| ☐ fc                     | 8 | Пр    | 16 | 🗆 u4 🛛 24 | 🗆 u12 32   | □ u20 40 |          |  |  |  |

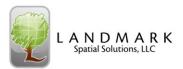

### Customizing the Display Columns Columns needed for a Profile Function and Form Class Cruise {Pulpwood is being cruised to a letter top (i.e. 3"or so) and being calculated with profile functions and sawtimber is being cruise in number of logs and being calculated with Mesavage Girard Form Class} Columns spc - species dbh - diameter at breast height hm - number of logs or number of feet to top of last log tm - diameter of broken top tree or tree that will not make a letter pulpwood top Note- need to enter this for sawtimber if have broken top and are calculating topwood. prd - AA, or GAA if grading, or PW if have sawtimber size pulpwood tree Cols and Creation Free 4 Free 4 Free 4 S25 Full 33 Free 10 Free 4 Free 4 Free 4 S25 Full 33 Free 10 Free 4 Free 4 Free 4 S25 Full 33 Free 10 Free 11 Free 12 Full 35 S25 Full 34 Free 13 Free 14 S2 Full 35 S26 Full 36 Free 13 Full 21 Full 32 Full 35 S26 Full 36 Free 14 Full 32 Full 30 S26 Full 37 S27 Free 14 Full 32 Full 33 Full 33 S27 Full 33 S37 Free 14 Full 32 Full 32 Full 33 Full 33 Full 32 Full 34 Full 32 Full 34 Full 32 Full 34 Full 33 Full 34 Full 32 Full 34 Full 32 Full 34 Full 33 Full 34 Full 32 Full 34 Full 33 Full 34 Full 34 Full 34 Full 34 Full 34 Full 34 □ u21 41 □ u22 42 OK 🔽 hm Cancel ∏ hs 6 17 hp

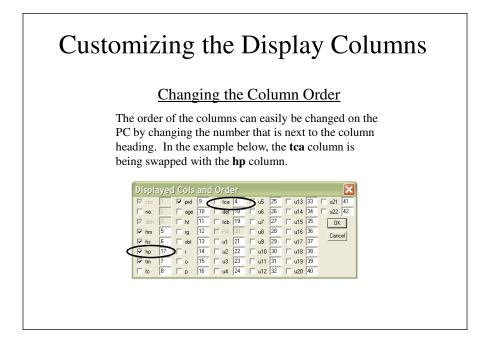

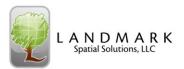

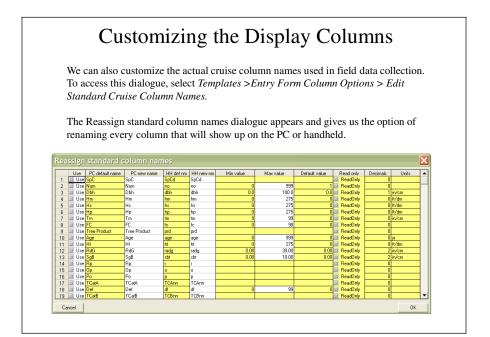

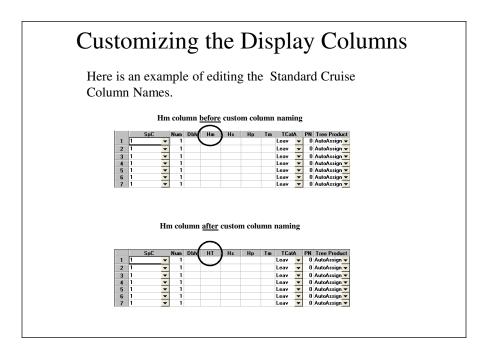

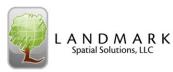

Now that we have all of the cruise parameters, species codes and group assignments, profile functions group merchandizing specifications and prices set, it is time to select which reporting options are desired. There are a wide range of built-in reporting options available. These also allow the end-user to decide which volume parameters (cords, tons, cubic feet, etc) are going to be printed.

To access these options, select *Report Setup* > *Report Options* (or the Report Options shortcut button).

### Step #14 – Report Options General settings Special table print selection 10 Screen characters per unit Print unit land area grade report Print reproduction report Suppress executive summary\*\* Make two (2) unit dbh class midpoints odd numbers Finit total tract grade report Print sub-mercahantable report Dbh class interval width for stand table reports Two - Print cull tree stand tables Print site index report \*\*The reproduction, cull, and submerchantable reports will not be printed if Suppress executive summary is checked. Print tree lengths by product, and dbh Spread sheet import style stand-stock table print options Classic style stand-stock table print options Print total tract volumes by dbh class Print total tract stumpage values by dbh class Print per unit of land area volumes by dbh class Print per unit of land area stumpage values by dbh class I▼ Print total tract volumes by dbh class □ Print total tract stumpage values by dbh class Print per unit of land area volumes by dbh class Print per unit land area stumpage values by dbh class Volume units for tables -Suppression options Table: Saw-timber: Pulp-wood: Print option:

Suppression options Suppress nonchical error messages V Suppress printing sampling errors V Suppress printing required sample size estimates V Suppress printing rew statistics (V, STDs, and SEs) V Suppress printing species group merchandsing specs.

 Table 1
 Gritoms (ob w)
 Gritoms (ob w)
 Print Table 1

 standards
 Table 2
 Doyle w)
 Victorids w)
 Print Table 2

 standards
 Table 2
 Doyle w)
 Victorids w)
 Print Table 3

 diring spect.
 Table 3
 Gritoms (ob w)
 Gritoms (ob w)
 Print Table 3

 diring spect.
 Table 4
 Gritoms (ob w)
 Gritoms (ob w)
 Print Table 4

>>>>> Select Volumes to Print <<<<<

OK.

**Report Options** The Reports General Settings General settings Special table print selection 10 Screen characters per unit are here. Fint unit land area grade repor Make executive summary one page Print reproduction report Suppress executive summary and page
 Suppress executive summary\*\*
 Make two (2) unit dbh class midpoints odd numbers
 Dbh class interval width for stand table reports
 Two If you want a spreadsheet Fint total tract grade report Print sub-mercahantable report
 Print cull tree stand tables style stock-stand table, set ¥ that up here. \*\*The reproduction, cull, and submerchantable reports will not be printed if Suppress executive summary is checked. Print site index report F Print tree lengths by product, and dbh If you want sampling errors, stats, etc. then uncheck these Spread sheet import style stand-stock table print options Classic style stand-stock table print options Print total tract volumes by dbh class Print total tract volumes by dbh class boxes here. Print total tract stumpage values by dbh class Print total tract stumpage values by dbh class Print total tract stumpage varues by dent
 Print per unit of land area volumes by dbh class
 Print per unit of land area stumpage values by dbh Print per unit of land area volumes by dbh class You can create a Species Print per unit of land area stumpage values by dbh class Fint per unit land area stumpage values by dbh class Composite stand table using Volume units for tables -Suppression options Table: Saw-timber: Pulp-wood: Print option: this dialogue here. Suppress noncritical error messages Suppress prinking sampling errors Suppress prinking required sample size estimates Table 1 Gr tons (o.b 💌 Gr tons (o.b 💌 🔽 Print Table 1 
 Table 2
 Doyle
 ▼
 Wit cords
 ▼
 Print Table 2

 Table 3
 Gr tons (o.b.▼
 Gr tons (o.b.▼
 Print Table 3
 The best way to determine Table 4 Gritons (o.b. 💌 Gritons (o.b. 💌 🥅 Print Table 4 what info you want to see is to Species composite stand table options make the report as small as Print species composite stand stock table reports possible and then check or Stand table report minimum dbh >>>>> Select Volumes to Print <<<<< uncheck various boxes and see Stand table report maximum dbh 30 how the result changes when Min and max stand table dbhs are for composite tables only you Run by Groups. Cancel 0K

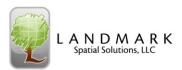

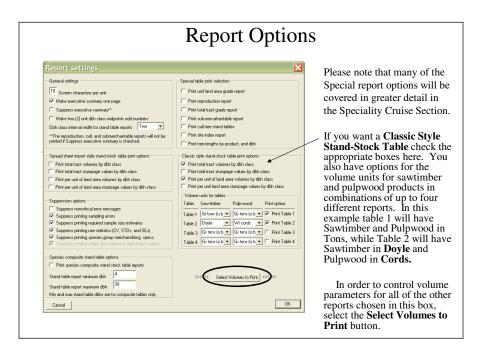

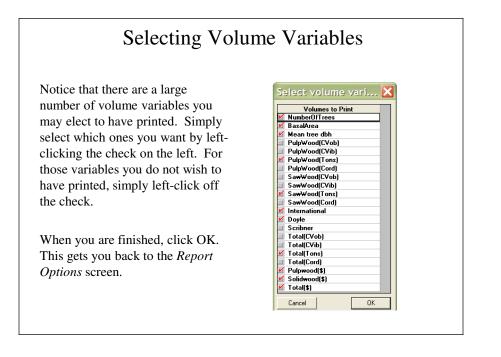

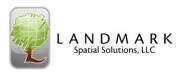

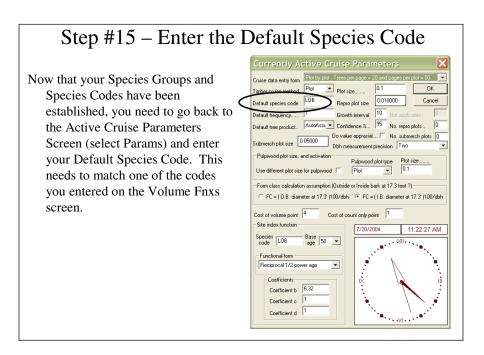

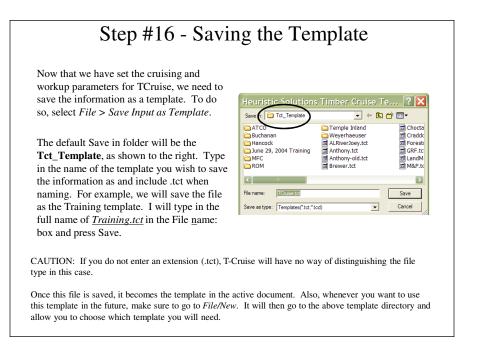

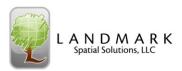

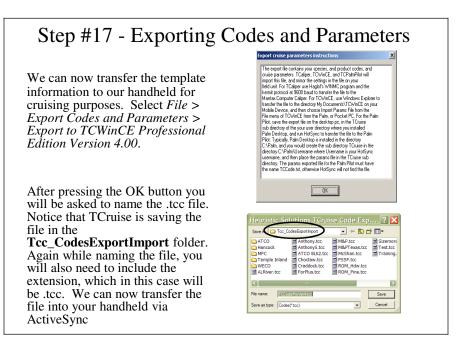

# Step #18 - Syncing with Your PC A. – Install Microsoft Activesync

Microsoft Activesync is a free program that allows a handheld device to be synchronized with a computer. If you are using a computer that does not have Microsoft ActiveSync installed (i.e. look at All Programs under the start menu), then **you will need to install it** from your LandMark Customer thumbdrive, or download and install it from our website (<u>http://www.landmarksystems.com/support/</u>microsoftactivesync.htm).

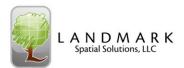

# Syncing with Your PC B. – Plug in your Handheld

When you finish installing it, it will ask you if you want it to search for a Mobile Device (ie. Recon or Ranger). **Plug your handheld into your PC with the supplied download cable and then select "Yes".** 

You will hear an obnoxious dinging noise and as it scans your computer's ports to try to find the new Mobile Device.

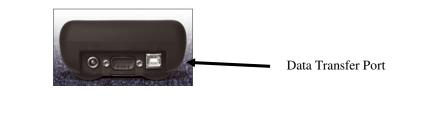

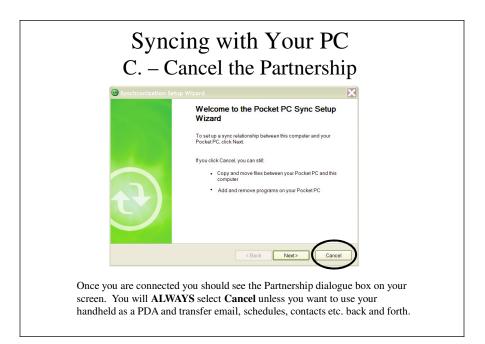

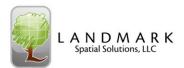

### Syncing with Your PC D. - Select Explore 🕒 Microsoft ActiveSync If you see the Microsoft ActiveSync File View Tools Help dialog box as shown to the left, you 🔁 Sync 🥝 Sch Displayed Explore have connected correctly and are Guest æ ready to begin file transfer. Connected Hide Details 🗙 To find the shapefiles on your handheld, click Explore and then Information... Status navigate to the correct Export directory.

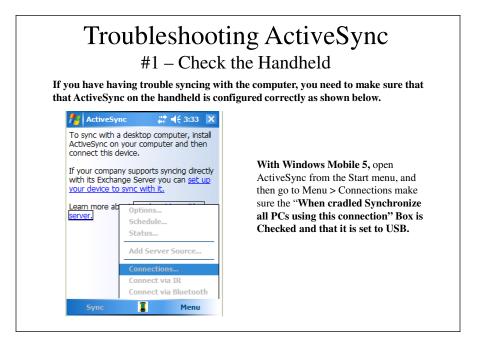

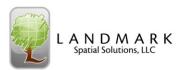

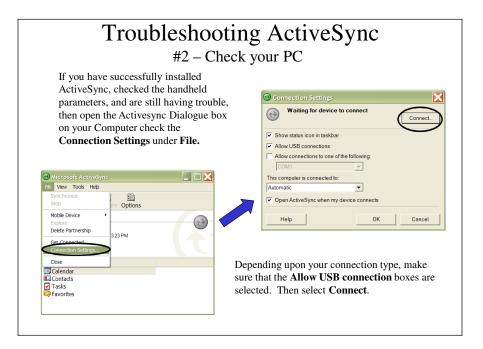

### Step # 19 - Transferring the .tcc file to Handheld Now that we are connected to the PC, we can begin transferring files. To do so, we File Edit View Favorites Tools Help 🚱 Back 🔹 🕥 🐇 🏂 🔎 Search 📂 Folders 🔢 🔹 must use Windows Explorer as the avenue Cubournets and Setting Colors Colors Address 🛅 C:\Documents and Settings\jthompson.THOMPSON01\JThompson's Doc 🔽 🄁 for transfer. Open Windows Explorer Name Mare Mare Mare Mare Mare Mare MFC\_Bottomland\_Hardwood.t MFC\_General\_Timbersale.tcc MFC\_General\_Timbersale.tcc MFC\_Management.tcc (right click on the My Computer Icon, Left click on Explore). Navigate to the folder where you saved the .tcc file. It should be C:\My Documents\TCruisePC\ Tcc\_CodesExportImport. Find the .tcc files you created in TCruise Office and select them. Right Click on the file and select Copy. Hancock MFC Temple Inland WECO C Tcp\_ParamExportImport **v** (1)

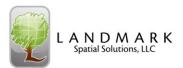

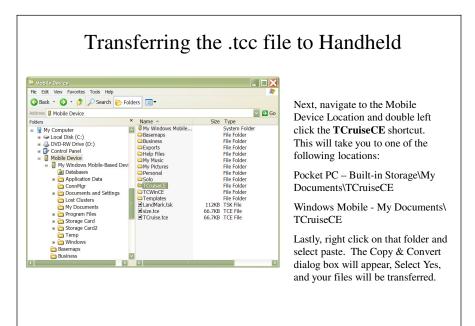